# *Sistemi Operativi per LT Informatica*

*Gestione della memoria A.A. 2017-2018*

#### Docente: Salvatore Sorce

**Copyright © 2002-2005 Renzo Davoli, Alberto Montresor**

**Permission is granted to copy, distribute and/or modify this document under the terms of the GNU Free Documentation License, Version 1.2 or any later version published by the Free Software Foundation; with no Invariant Sections, no Front-Cover Texts, and no Back-Cover Texts. A copy of the license can be found at: <http://www.gnu.org/licenses/fdl.html#TOC1>**

© 2002-2005 Renzo Davoli, Alberto Montresor **1**

## Sommario

- **Binding, loading, linking**
- **Allocazione contigua**
- **Paginazione**
- **Segmentazione**
- **Memoria virtuale**

## Introduzione

- **Memory manager**
	- $\blacklozenge$ la parte del sistema operativo che gestisce la memoria principale si chiama *memory manager*
	- $\blacklozenge$ in alcuni casi, il memory manager può gestire anche parte della memoria secondaria, al fine di emulare memoria principale
- **Compiti di un memory manager**
	- $\cdot$  tenere traccia della memoria libera e occupata
	- allocare memoria ai processi e deallocarla quando non più necessaria

## Introduzione

### **Prospettiva storica**

- partiremo vedendo i meccanismi di gestione della memoria più semplici;
- a volte possono sempre banali, ma...
- $\bullet$ **... ma nell'informatica, la storia ripete se stessa:**
	- alcuni di questi meccanismi vengono ancora utilizzati in sistemi operativi speciali per palmari, sistemi embedded (microcontrollori), smart-card

## **Definizione**

- con il termine *binding* si indica l'associazione di indirizzi di memoria ai dati e alle istruzioni di un programma
- $\blacklozenge$ **Il binding può avvenire**
	- durante la compilazione
	- durante il caricamento
	- durante l'esecuzione

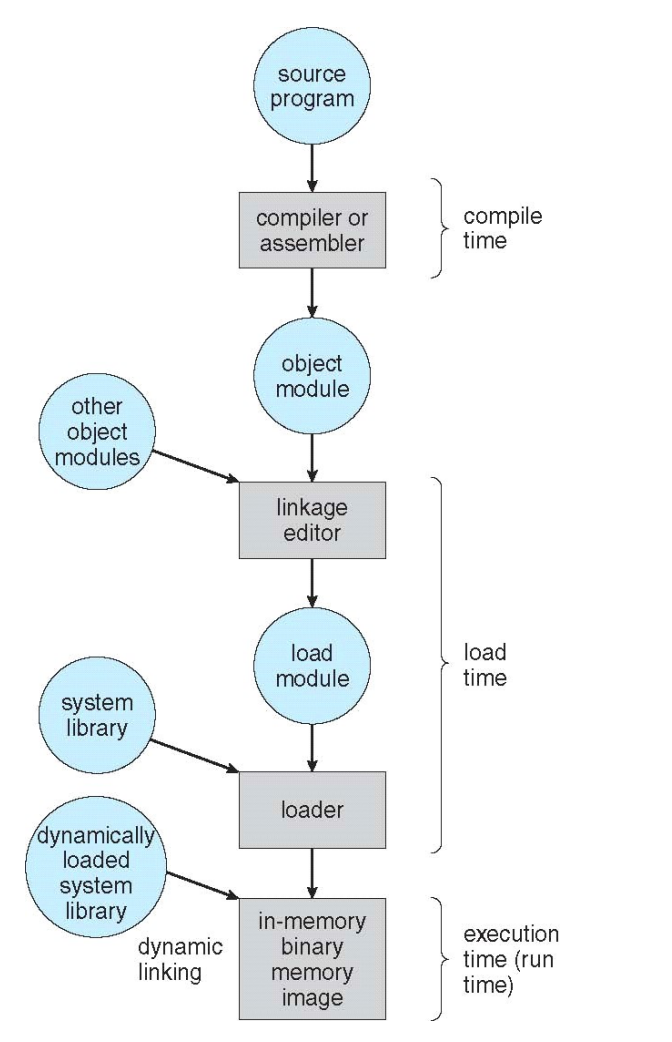

### **Binding durante la compilazione**

- gli indirizzi vengono calcolati al momento della compilazione e resteranno gli stessi ad ogni esecuzione del programma
- $\blacklozenge$ il codice generato viene detto codice *assoluto*
- Esempi:
	- codice per microcontrollori, per il kernel, file COM in MS-DOS

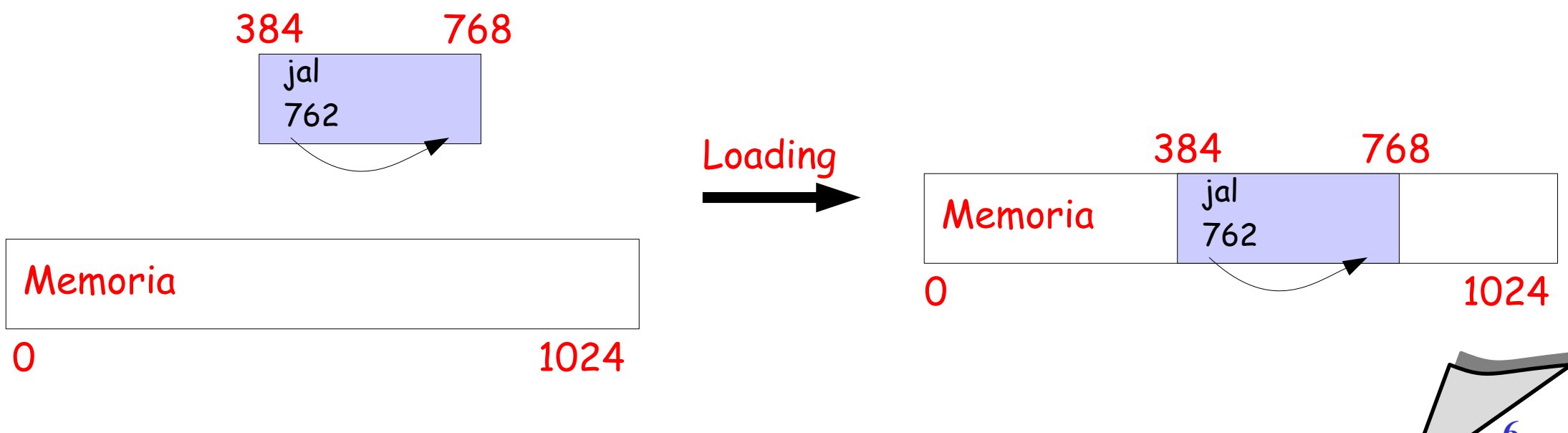

- **Binding durante la compilazione** 
	- vantaggi
		- non richiede hardware speciale
		- semplice
		- molto veloce
	- svantaggi
		- non funziona con la multiprogrammazione

### **Binding durante il caricamento**

- $\blacklozenge$ il codice generato dal compilatore non contiene indirizzi assoluti ma relativi (al PC oppure ad un indirizzo base)
- questo tipo di codice viene detto *rilocabile*
- **Durante il caricamento**
	- $\blacklozenge$ il loader si preoccupa di aggiornare tutti i riferimenti agli indirizzi di memoria coerentemente al punto iniziale di caricamento

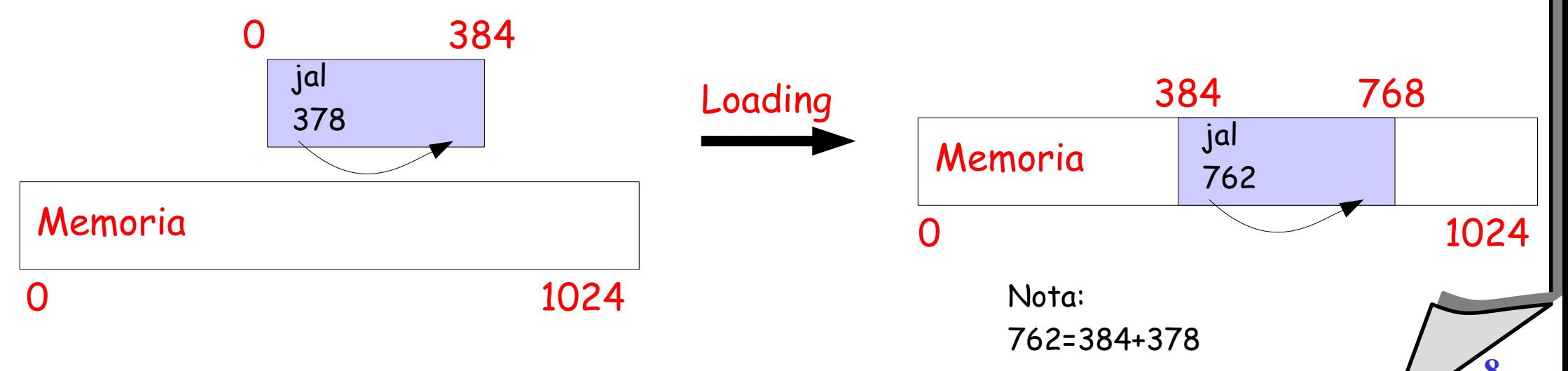

## **Binding durante il caricamento**

- vantaggi
	- permette di gestire multiprogrammazione
	- non richiede uso di hardware particolare
- svantaggi
	- richiede una traduzione degli indirizzi da parte del loader, e quindi formati particolare dei file eseguibili

### **Binding durante l'esecuzione**

- $\bullet$ l'individuazione dell'indirizzo di memoria effettivo viene effettuata durante l'esecuzione da un componente hardware apposito: la *memory management unit* (MMU - hardware)
- da non confondere con il memory manager (MM software)

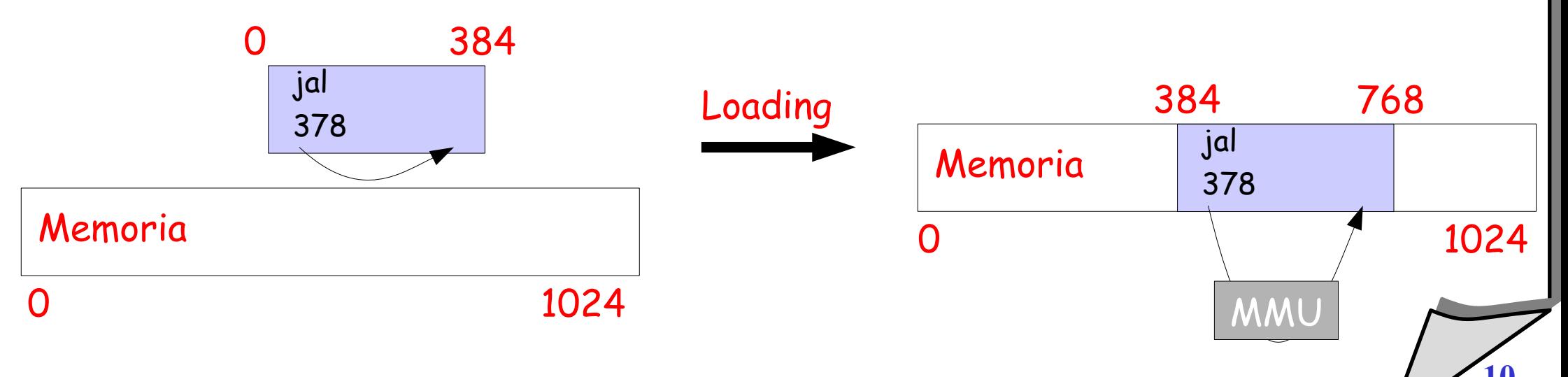

# Indirizzi logici e indirizzi fisici

### **Spazio di indirizzamento logico**

- ogni processo è associato ad uno spazio di indirizzamento logico
- gli indirizzi usati in un processo sono indirizzi logici, ovvero riferimenti a questo spazio di indirizzamento

## **Spazio di indirizzamento fisico**

- ad ogni indirizzo logico corrisponde un indirizzo fisico
- $\blacklozenge$ la MMU opera come una funzione di traduzione da indirizzi logici a indirizzi fisici

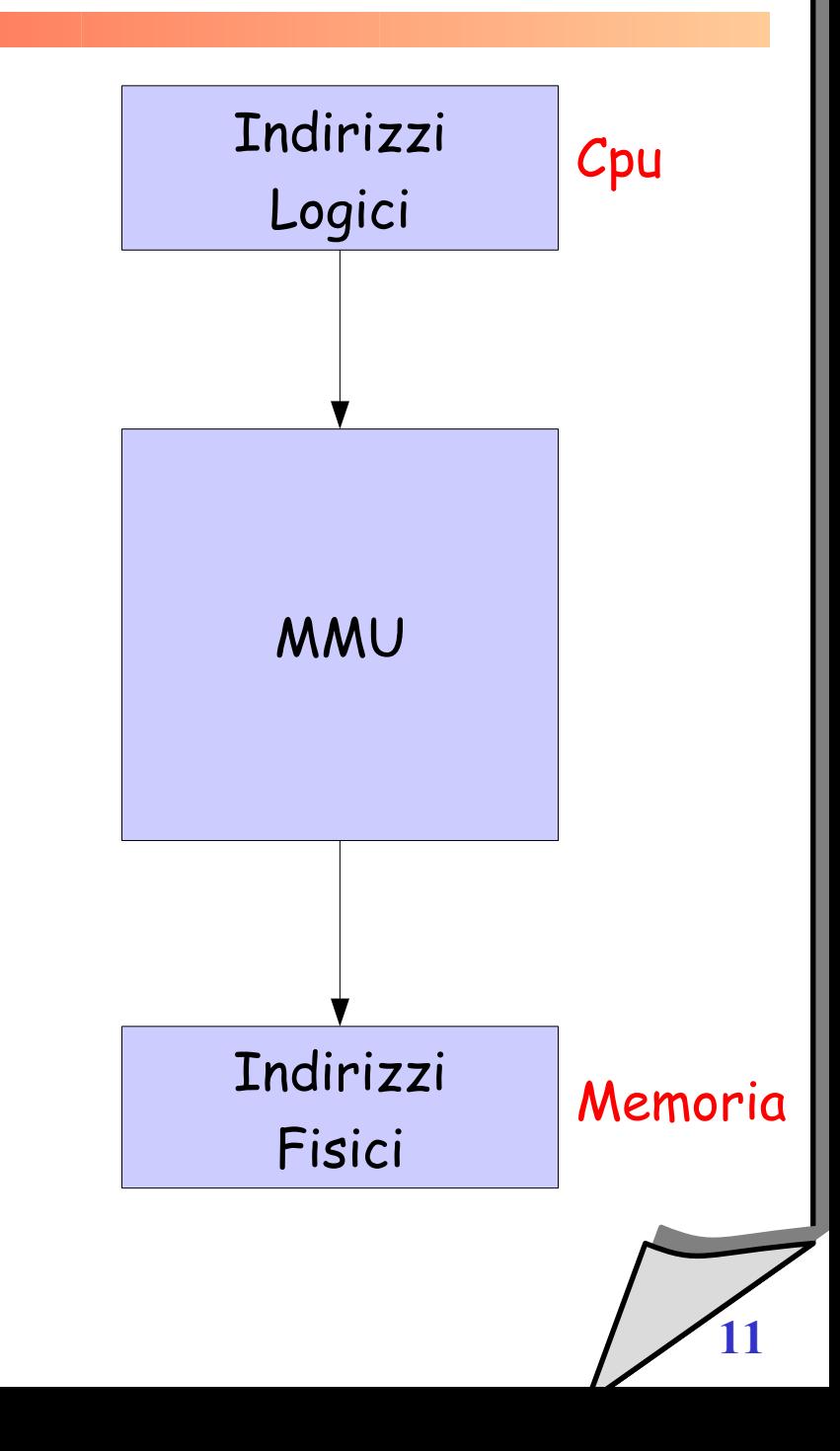

# Esempi di MMU - Registro di rilocazione

#### **Descrizione**

- se il valore del registro di rilocazione è R, uno spazio logico 0...Max viene tradotto in uno spazio fisico R...R+MAX
- esempio: nei processori Intel 80x86, esistono 4 registri base per il calcolo degli indirizzi (CS, DS, SS, ES)

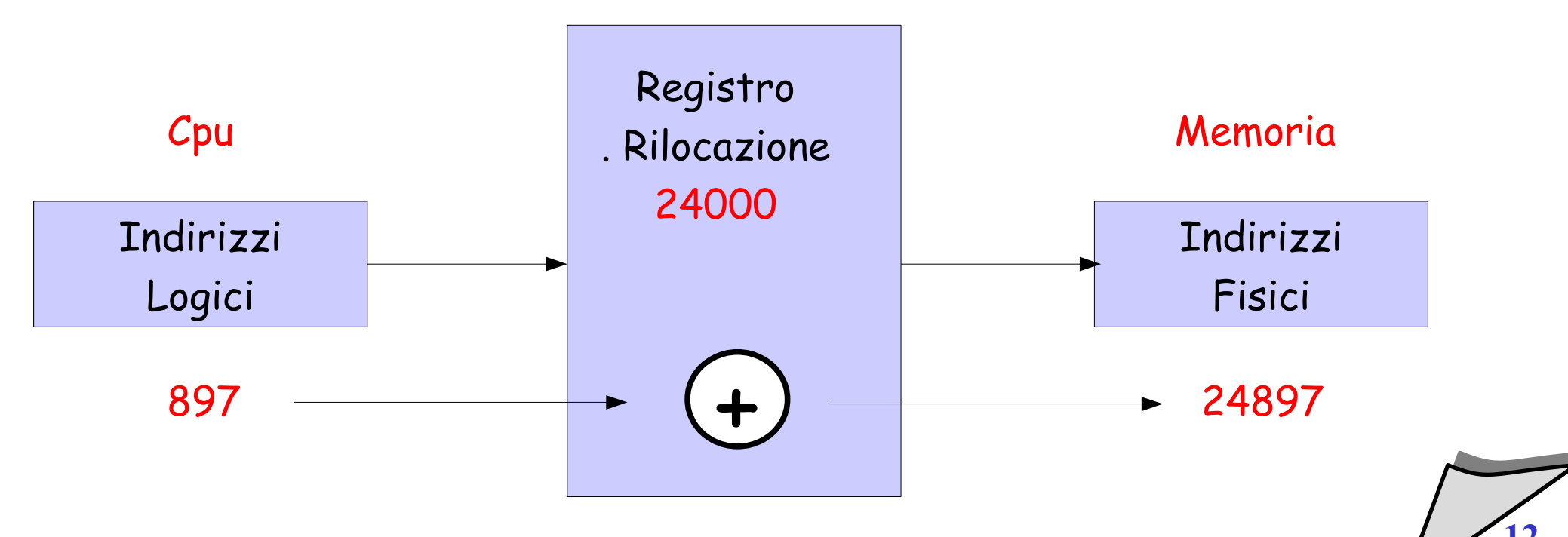

# Esempi di MMU- Registro di rilocazione e limite

- **Descrizione**
	- $\blacklozenge$ il registro limite viene utilizzato per implementare meccanismi di protezione della memoria

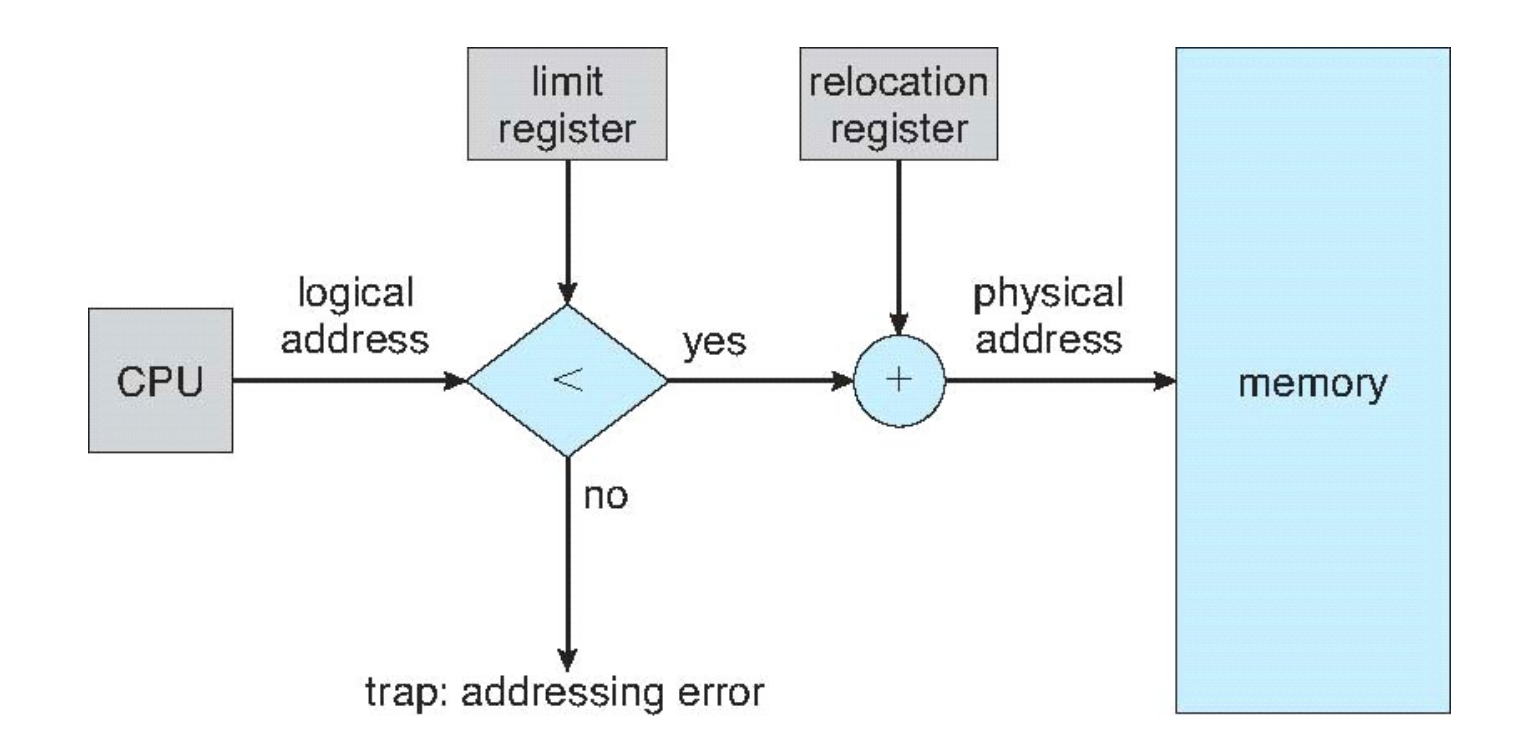

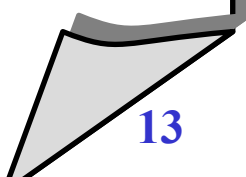

# Prestazioni speciali 1 - Loading dinamico

## **Cosa significa?**

- consente di poter caricare alcune routine di libreria solo quando vengono richiamate
- **Come viene implementato?**
	- tutte le routine a caricamento dinamico risiedono su un disco (codice rilocabile), quando servono vengono caricate
	- $\blacklozenge$ le routine poco utili (e.g., casi di errore rari...) non vengono caricate in memoria al caricamento dell'applicazione

### **Nota**

- spetta al programmatore sfruttare questa possibilità
- $\blacklozenge$ il sistema operativo fornisce semplicemente una libreria che implementa le funzioni di caricamento dinamico

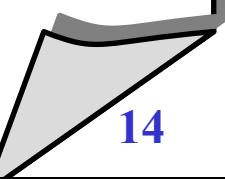

# Prestazioni speciali 2 - Linking dinamico

## **Linking statico**

- se il linker collega e risolve tutti i riferimenti dei programmi...
- $\blacklozenge$ le routine di libreria vengono copiate in ogni programma che le usa (e.g. printf in tutti i programmi C)

# **Linking dinamico**

- è possibile posticipare il linking delle routine di libreria al momento del primo riferimento durante l'esecuzione
- consente di avere eseguibili più compatti
- $\blacklozenge$ le librerie vengono implementate come codice reentrant:
	- esiste una sola istanza della libreria in memoria e tutti i programmi eseguono il codice di questa istanza

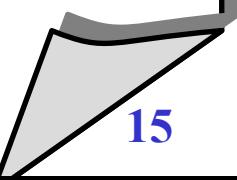

# Prestazioni speciali 2 - Linking dinamico

## **Vantaggi**

- risparmio di memoria
- consente l'aggiornamento automatico delle versioni delle librerie
	- le librerie aggiornate sono caricate alla successiva attivazione dei programmi

# **Svantaggi**

- può causare problemi di "versioning"
	- occorre aggiornare le versioni solo se non sono incompatibili
	- cambiamento numero di revisione e non di release

# Swapping

- Un processo può essere temporaneamente riportato (swapped) su disco (*backing store*) e quindi riportato in memoria al momento di riprendere l'esecuzione.
- Roll out, roll in : indicano le operazioni di swapping usate per algoritmi di scheduling basati su priorità quando un processo a più bassa priorità viene rimosso dalla memoria per far posto al processo con alta priorità.
- La maggior parte del tempo di swap è tempo di trasferimento e il tempo totale è proporzionale alla dimensione dell'area di memoria sottoposta a swap.
- Versioni modificate di tecniche di swapping sono disponibili su molti sistemi operativi: UNIX, Linux, and Windows.

# Swapping

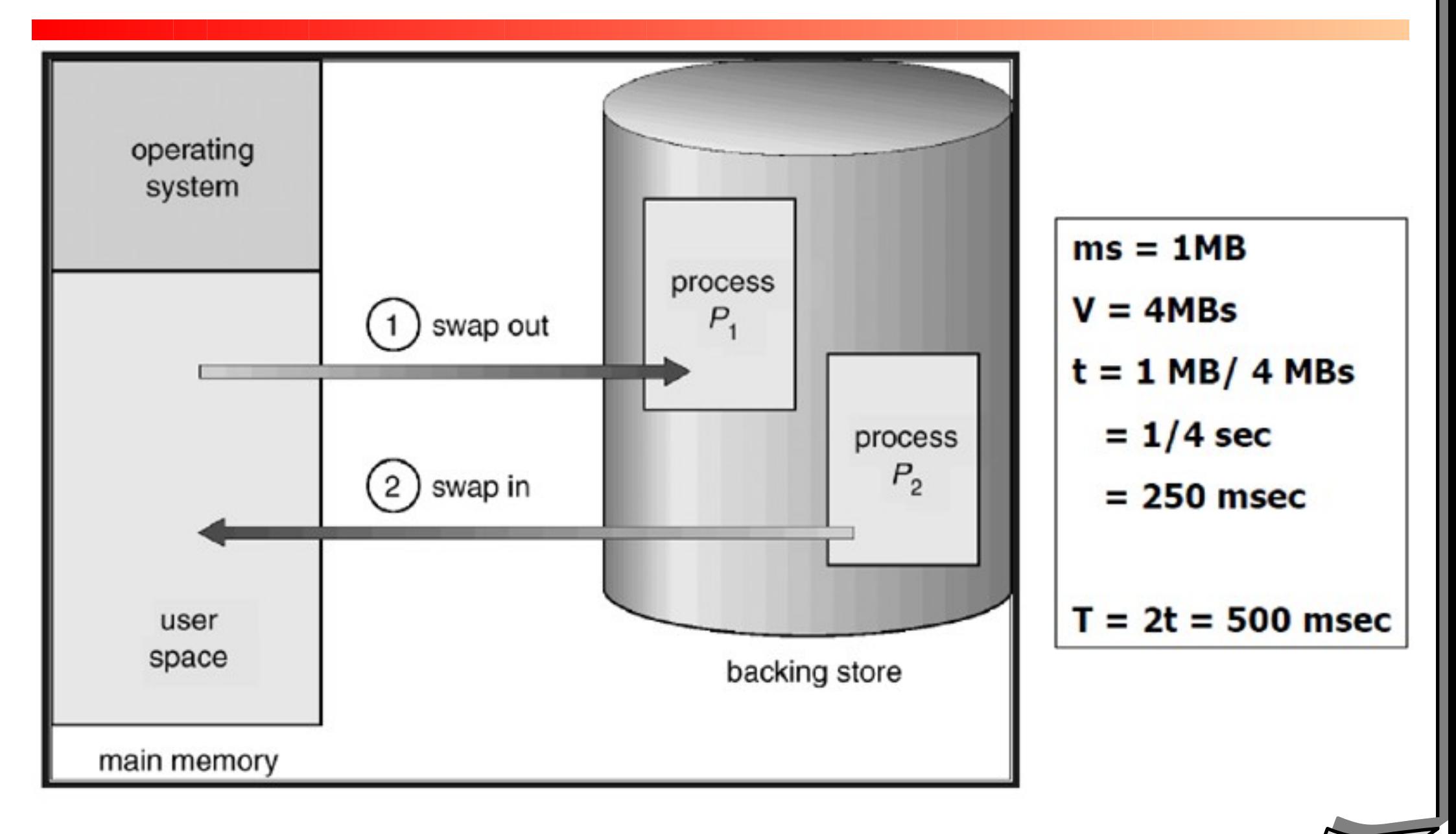

## Allocazione

- **E' una delle funzioni principali del gestore di memoria**
- **Consiste nel reperire ed assegnare uno spazio di memoria fisica**
	- a un programma che viene attivato
	- oppure per soddisfare ulteriori richieste effettuate dai programmi durante la loro esecuzione

## Allocazione: definizioni

### **Allocazione contigua**

- $\cdot$  tutto lo spazio assegnato ad un programma deve essere formato da celle consecutive
- **Allocazione non contigua**
	- è possibile assegnare a un programma aree di memorie separate
- **Nota**
	- $\blacklozenge$ la MMU deve essere in grado di gestire la conversione degli indirizzi in modo coerente
	- esempio: la MMU basata su rilocazione gestisce solo allocazione contigua

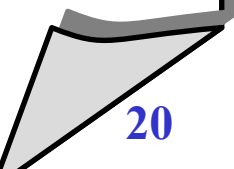

## Allocazione: statica o dinamica

### **Statica**

- un programma deve mantenere la propria aerea di memoria dal caricamento alla terminazione
- non è possibile rilocare il programma durante l'esecuzione
- **Dinamica**
	- durante l'esecuzione, un programma può essere spostato all'interno della memoria

# Allocazione a partizioni fisse

### **Descrizione**

- $\blacklozenge$ la memoria disponibile (quella non occupata dal s.o.) viene suddivisa in partizioni
- ogni processo viene caricato in una delle partizioni libere che ha dimensione sufficiente a contenerlo

## **Caratteristiche**

- statica e contigua
- vantaggi: molto semplice
- svantaggi: spreco di memoria, grado di parallelismo limitato dal numero di partizioni

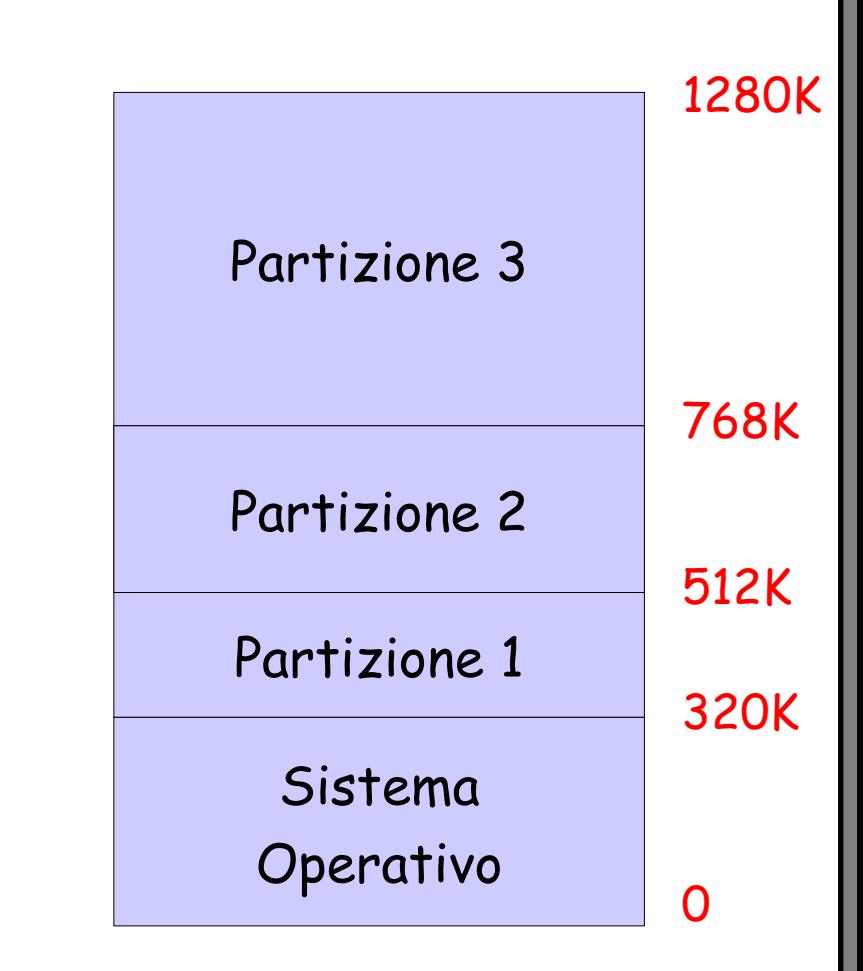

# Allocazione a partizioni fisse

#### **Gestione memoria**

 è possibile utilizzare una coda per partizione, oppure una coda comune per tutte le partizioni

### **Sistemi monoprogrammati**

- esiste una sola partizione, dove viene caricato un unico programma utente
- esempio:
	- MS-DOS
	- sistemi embedded

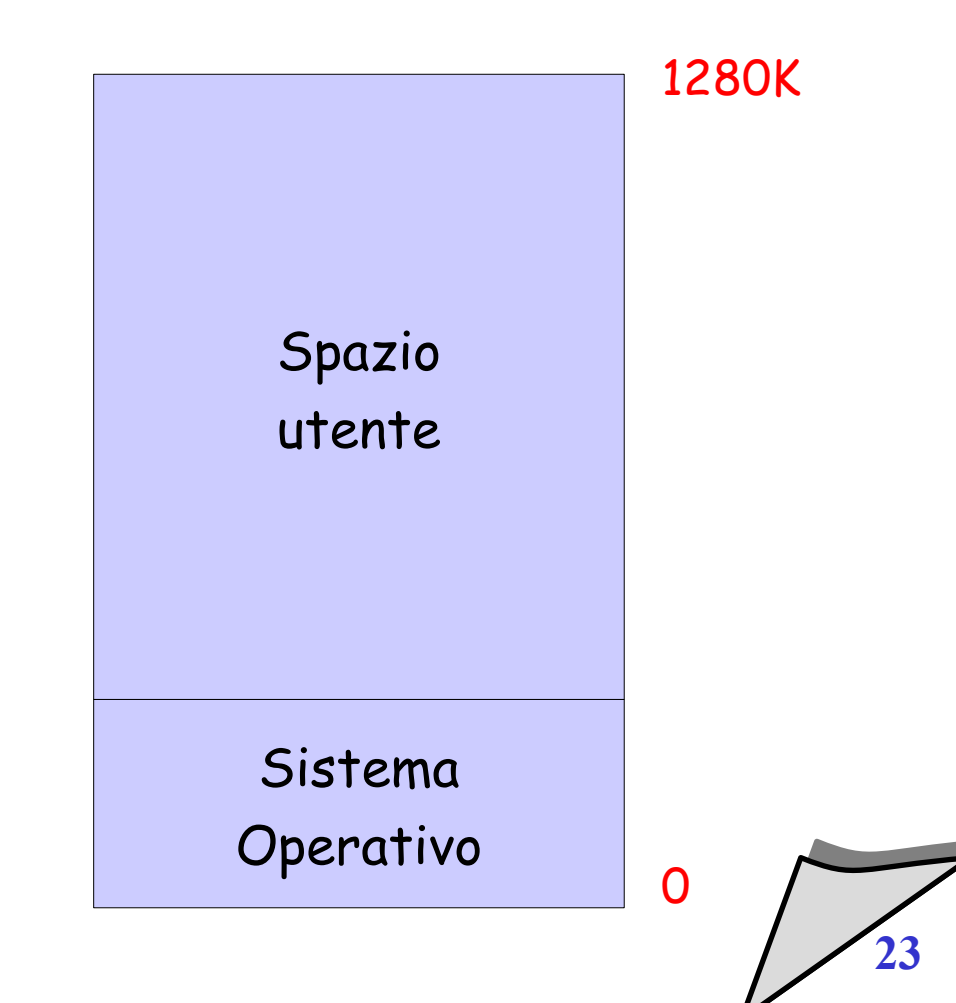

## Frammentazione interna

### **Nell'allocazione a partizione fisse**

- se un processo occupa una dimensione inferiore a quella della partizione che lo contiene, lo spazio non utilizzato è sprecato
- $\blacklozenge$ la presenza di spazio inutilizzato all'interno di un'unità di allocazione si chiama *frammentazione interna*

### **Nota:**

 $\blacklozenge$ il fenomeno della frammentazione interna non è limitata all'allocazione a partizioni fisse, ma è generale a tutti gli approcci in cui è possibile allocare più memoria di quanto richiesto (per motivi di organizzazione)

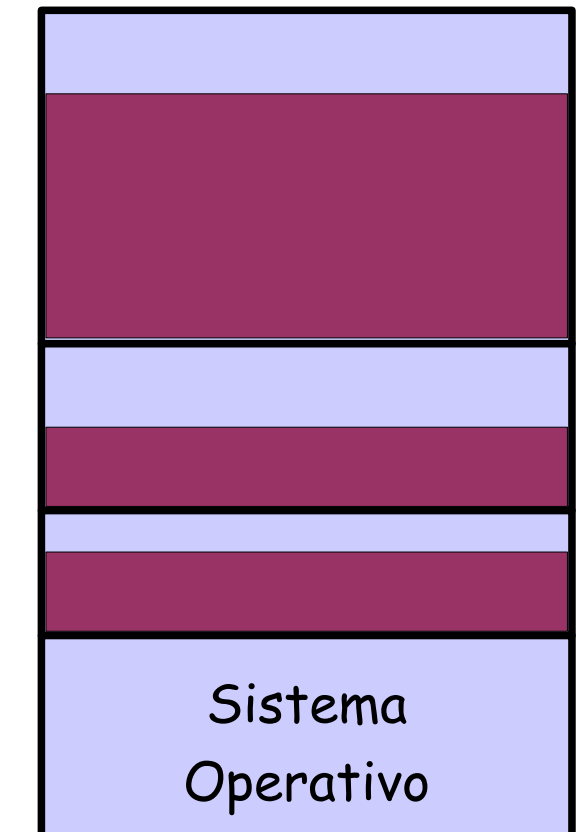

## Allocazione a partizioni dinamiche

### **Descrizione**

- $\blacklozenge$ la memoria disponibile (nella quantità richiesta) viene assegnata ai processi che ne fanno richiesta
- nella memoria possono essere presenti diverse zone inutilizzate
	- per effetto della terminazione di processi
	- oppure per non completo utilizzo dell'area disponibile da parte dei processi attivi

## **Caratteristiche**

- statica e contigua
- esistono diverse politiche per la scelta dell'area da utilizzare

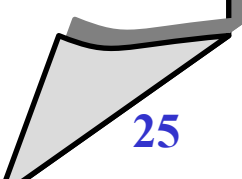

# Allocazione a partizioni dinamiche

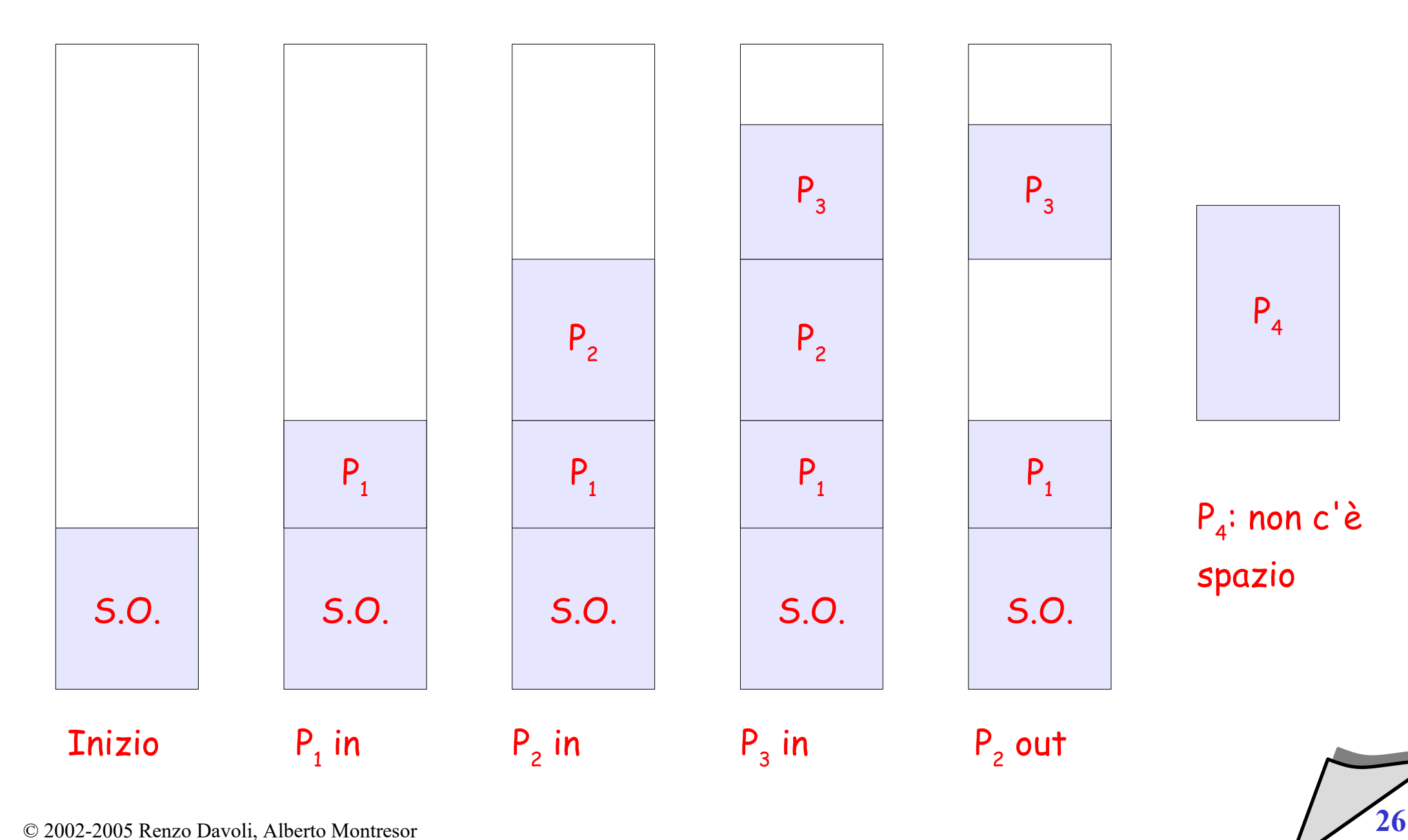

## Frammentazione esterna

### **Problema**

- dopo un certo numero di allocazioni e deallocazioni di memoria dovute all'attivazione e alla terminazione dei processi lo spazio libero appare suddiviso in piccole aree
- è il fenomeno della *frammentazione esterna*

### **Nota**

- $\blacklozenge$ la frammentazione *interna* dipende dall'uso di unità di allocazione di dimensione diversa da quella richiesta
- $\blacklozenge$ la frammentazione *esterna* deriva dal susseguirsi di allocazioni e deallocazioni

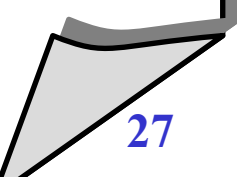

## Compattazione

## **Compattazione**

- se è possibile rilocare i programmi durante la loro esecuzione, è allora possibile procedere alla *compattazione* della memoria
- compattare la memoria significa spostare in memoria tutti i programmi in modo da riunire tutte le aree inutilizzate
- è un operazione volta a risolvere il problema della frammentazione esterna
- **Problemi**
	- è un operazione molto onerosa
		- occorre copiare (fisicamente) in memoria grandi quantità di dati
	- non può essere utilizzata in sistemi interattivi
		- i processi devono essere fermi durante la compattazione

## Compattazione

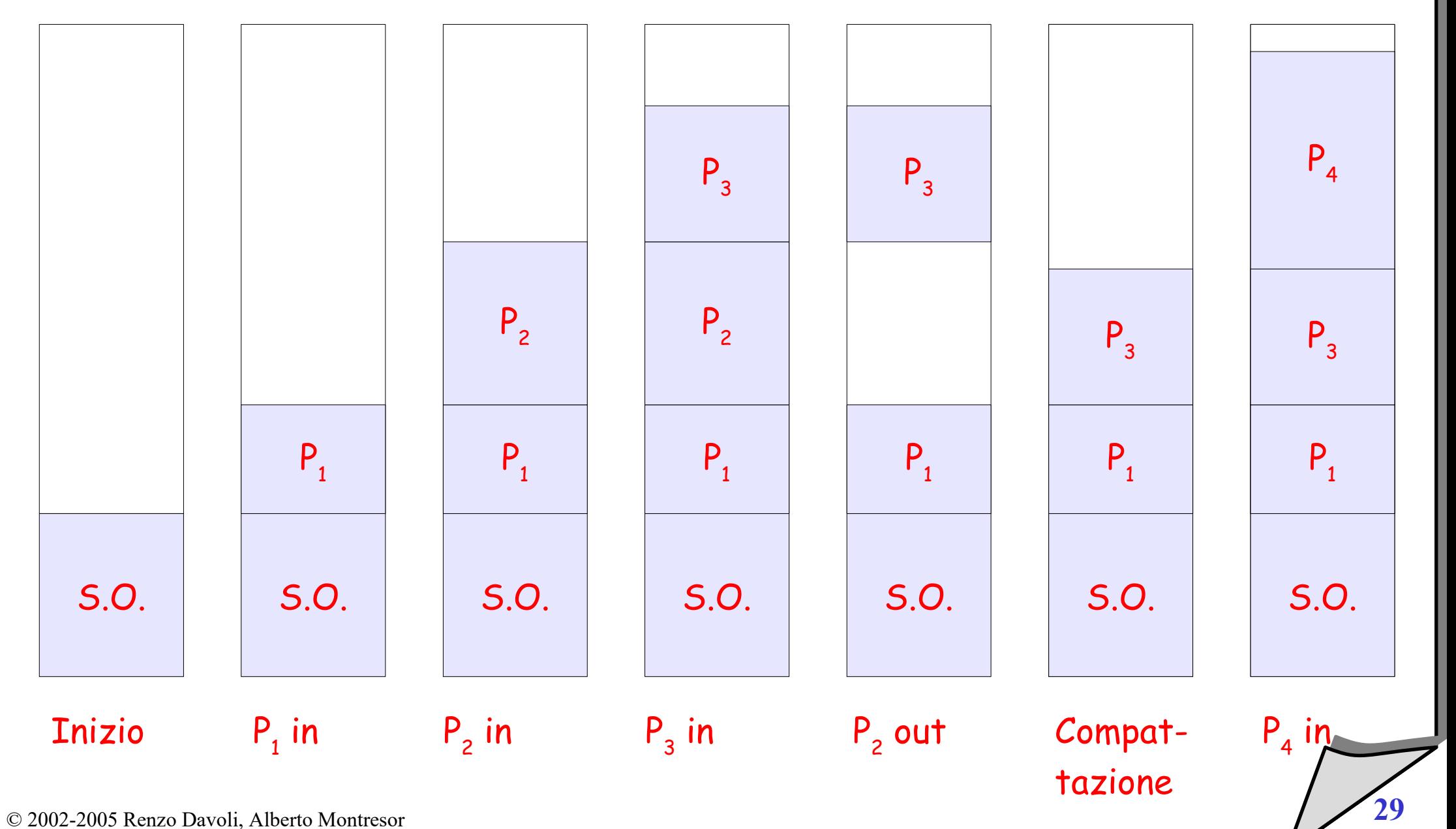

## Allocazione dinamica - Strutture dati

- **Quando la memoria è assegnata dinamicamente**
	- abbiamo bisogno di una struttura dati per mantenere informazioni sulle zone libere e sulle zone occupate
- **Strutture dati possibili**
	- mappe di bit
	- $\blacklozenge$ liste con puntatori
	- ...

## Allocazione Dinamica - Mappa di bit

- **Mappa di bit**
	- $\blacklozenge$ la memoria viene suddivisa in unità di allocazione
	- ad ogni unità di allocazione corrisponde un bit in una bitmap
	- $\blacklozenge$ le unità libere sono associate ad un bit di valore 0, le unità occupate sono associate ad un bit di valore 1

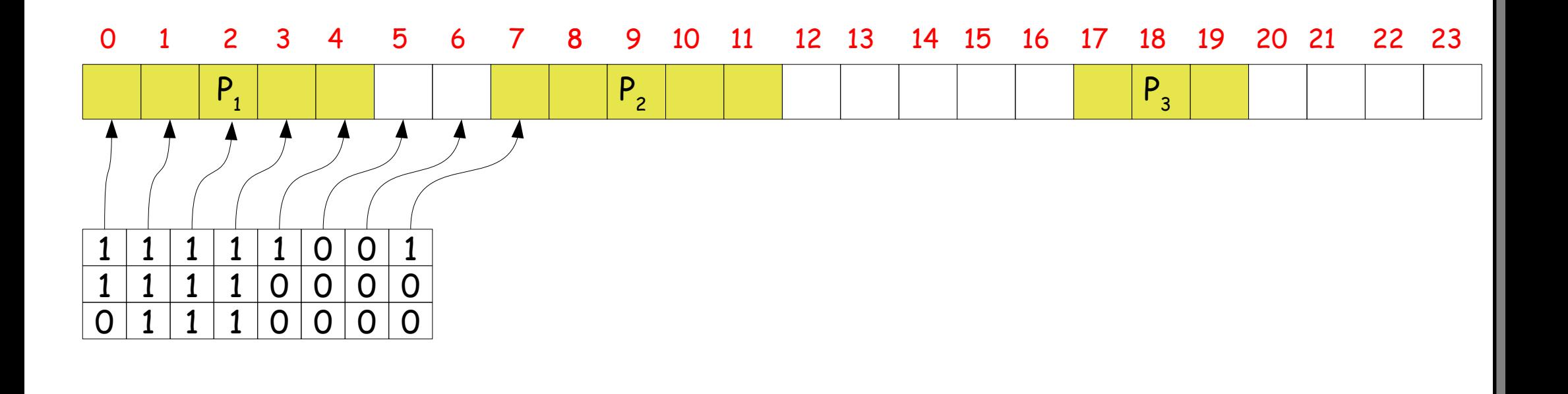

# Allocazione Dinamica - Mappa di bit

### **Note**

- $\blacklozenge$ la dimensione dell'unità di allocazione è un parametro importante dell'algoritmo
- $\cdot$  trade-off fra dimensione della bitmap e frammentazione interna
- **Vantaggi**
	- $\blacklozenge$ la struttura dati ha una dimensione fissa e calcolabile a priori

# **Svantaggi**

- per individuare uno spazio di memoria di dimensione **k** unità, è necessario cercare una sequenza di **k** bit 0 consecutivi
- $\blacklozenge$ in generale, tale operazione è **O(m)**, dove **m** rappresenta il numero di unità di allocazione

## Allocazione dinamica - Lista con puntatori

- **Liste di puntatori**
	- si mantiene una lista dei blocchi allocati e liberi di memoria
	- ogni elemento della lista specifica
		- se si tratta di un processo (P) o di un blocco libero (hole, H)
		- la dimensione (inizio/fine) del segmento

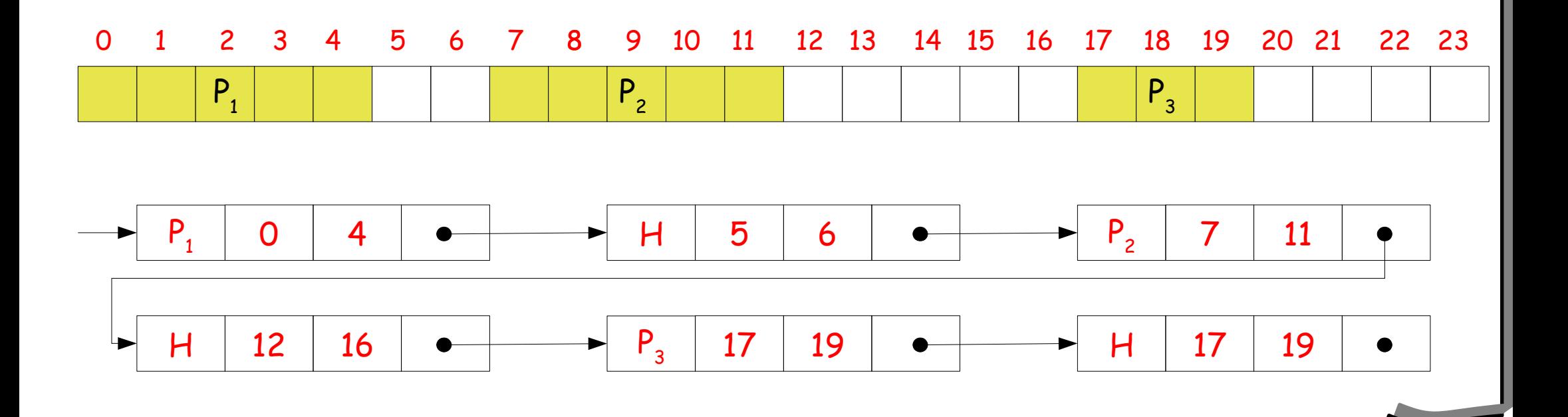

## Allocazione dinamica - Lista con puntatori

### **Allocazione di memoria**

- un blocco libero viene selezionato (vedi slide successive)
- $\cdot$  viene suddiviso in due parti:
	- un blocco processo della dimensione desiderata
	- un blocco libero con quanto rimane del blocco iniziale
- se la dimensione del processo è uguale a quella del blocco scelto, si crea solo un nuovo blocco processo

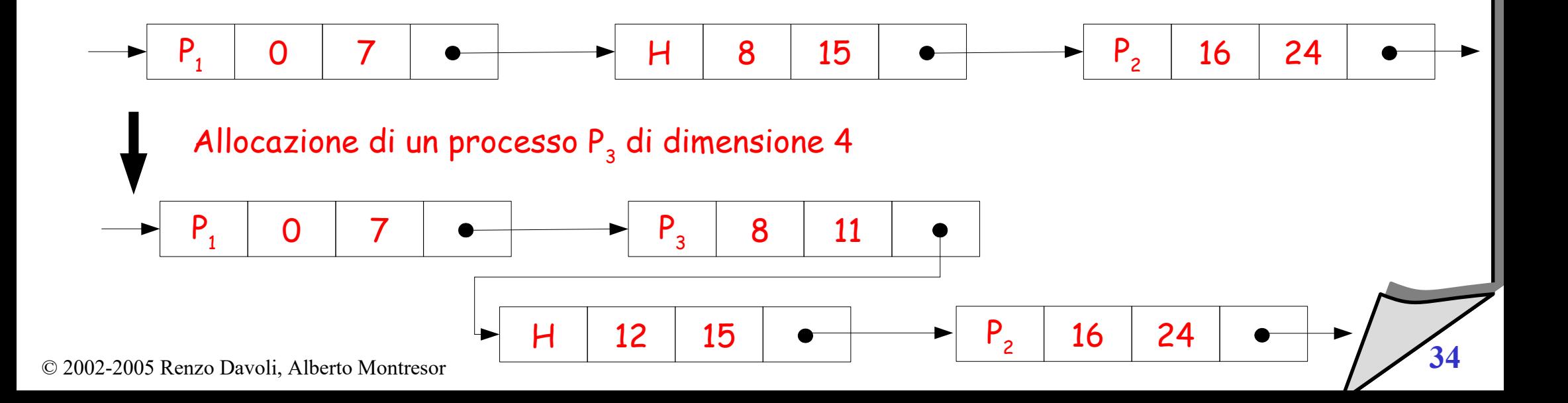

## Allocazione dinamica - Lista puntatori

#### **Deallocazione memoria**

- a seconda dei blocchi vicini, lo spazio liberato può creare un nuovo blocco libero, oppure essere accorpato ai blocchi vicini
- $\blacklozenge$ l'operazione può essere fatta in tempo O(1)

### Rimozione P<sub>1</sub>, quattro casi possibili:

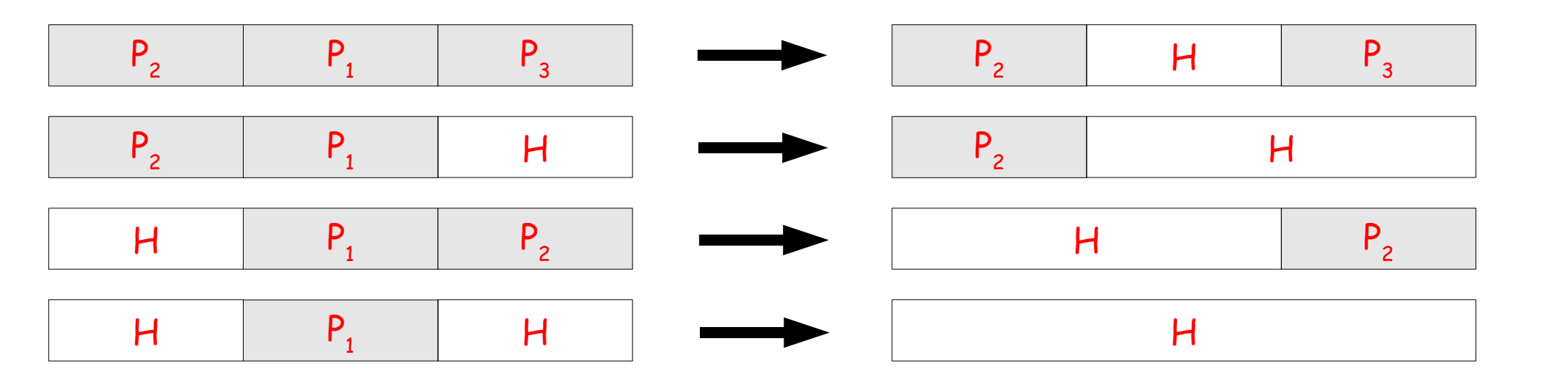

## Allocazione dinamica - Selezione blocco libero

- **L'operazione di selezione di un blocco libero è concettualmente indipendente dalla struttura dati**
- **First Fit**
	- scorre la lista dei blocchi liberi fino a quando non trova il primo segmento vuoto grande abbastanza da contenere il processo
- **Next Fit**
	- come First Fit, ma invece di ripartire sempre dall'inizio, parte dal punto dove si era fermato all'ultima allocazione
- **Commenti**
	- Next Fit è stato progettato per evitare di frammentare continuamente l'inizio della memoria
	- ma sorprendentemente, ha performance peggiori di First Fit

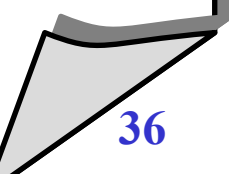
## Allocazione dinamica - Selezione blocco libero

- **Best Fit**
	- seleziona il più piccolo fra i blocchi liberi presenti in memoria
	- **Commenti**
		- più lento di First Fit, in quanto richiede di esaminare tutti i blocchi liberi presenti in memoria
		- genera più frammentazione di First Fit, in quanto tende a riempire la memoria di blocchi liberi troppo piccoli
- **Worst fit**
	- seleziona il più grande fra i blocchi liberi presenti in memoria
- **Commenti**
	- proposto per evitare i problemi di frammentazione di First/Best Fit
	- rende difficile l'allocazione di processi di grosse dimensioni

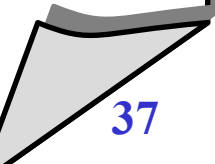

## Allocazione dinamica - Strutture dati (ancora)

- **Trade-off tra costi di allocazione e deallocazione**
	- $\cdot$  nella struttura proposta in precedenza, il costo della deallocazione è O(1)
	- è possibile ottimizzare il costo di allocazione
		- mantenendo una lista di blocchi liberi separata
		- eventualmente, ordinando tale lista per dimensione

## **Dove mantenere queste informazioni**

- per i blocchi occupati
	- ad esempio, nella tabella dei processi
- per i blocchi liberi
	- nei blocchi stessi!
- è richiesta un'unità minima di allocazione

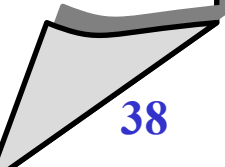

#### **Problema**

- $\blacklozenge$ i meccanismi visti (partizioni fisse, partizioni dinamiche) non sono efficienti nell'uso della memoria
	- frammentazione interna
	- frammentazione esterna

- è l'approccio attuale
	- riduce il fenomeno di frammentazione interna
	- minimizza (elimina) il fenomeno della frammentazione esterna
- attenzione però: necessita di hardware adeguato

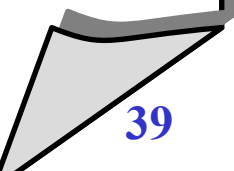

- **Lo spazio di indirizzamento logico di un processo**
	- viene suddiviso in un insieme di blocchi di dimensione fissa chiamati *pagine*
- **La memoria fisica**
	- viene suddivisa in un insieme di blocchi della stessa dimensione delle pagine, chiamati *frame*
- **Quando un processo viene allocato in memoria:**
	- vengono reperiti ovunque in memoria un numero sufficiente di frame per contenere le pagine del processo

- Si tiene traccia di tutti frame liberi.
- Per eseguire un programma che richiede n pagine, bisogna trovare *n* frame liberi.
- Esiste una tabella delle pagine che contiene l'indirizzo iniziale di ogni pagina nella memoria fisica.
- Si evita la frammentazione esterna.
- Si può avere frammentazione interna.

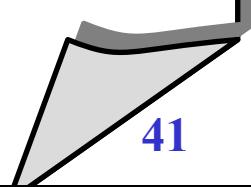

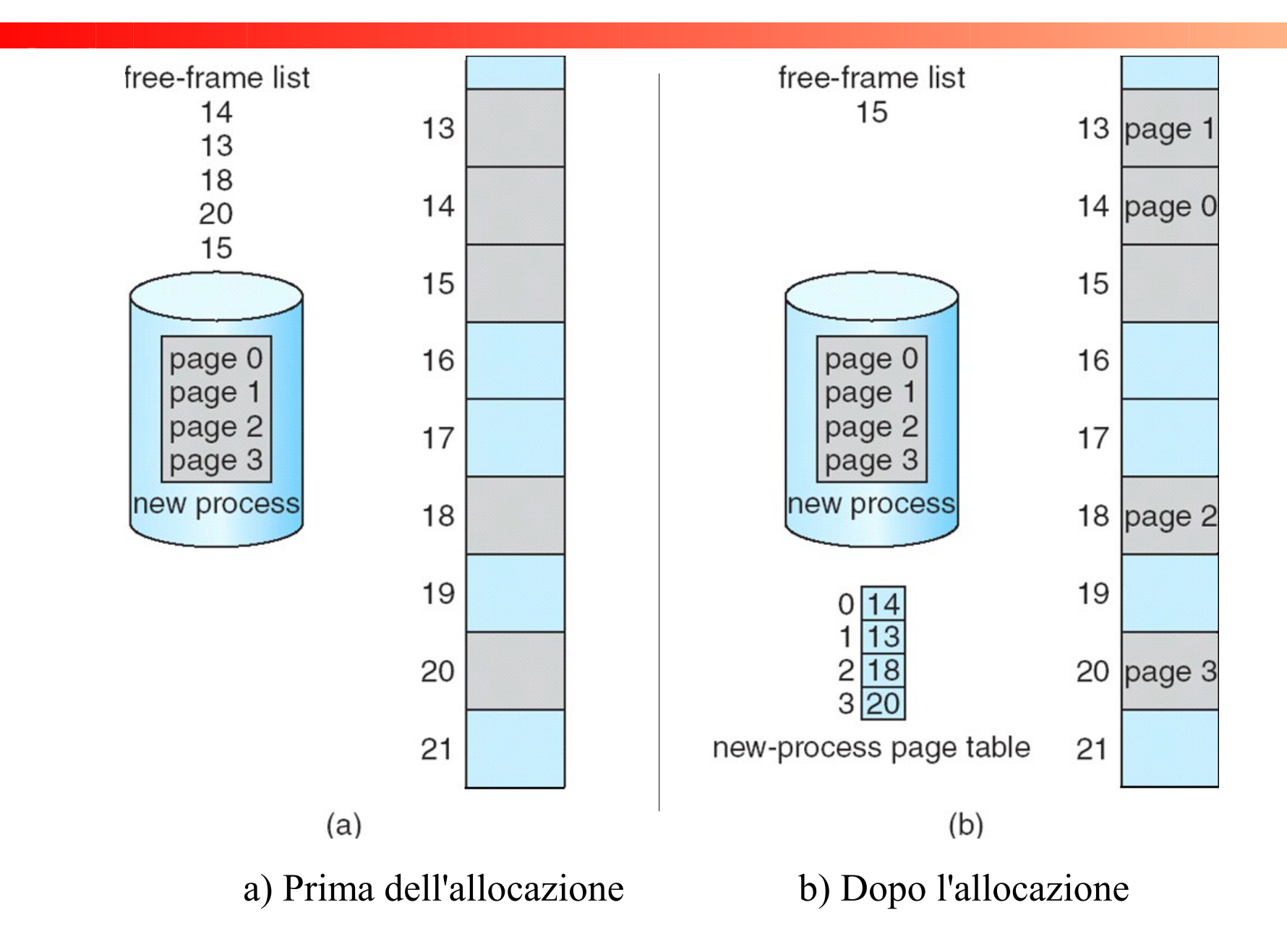

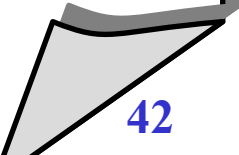

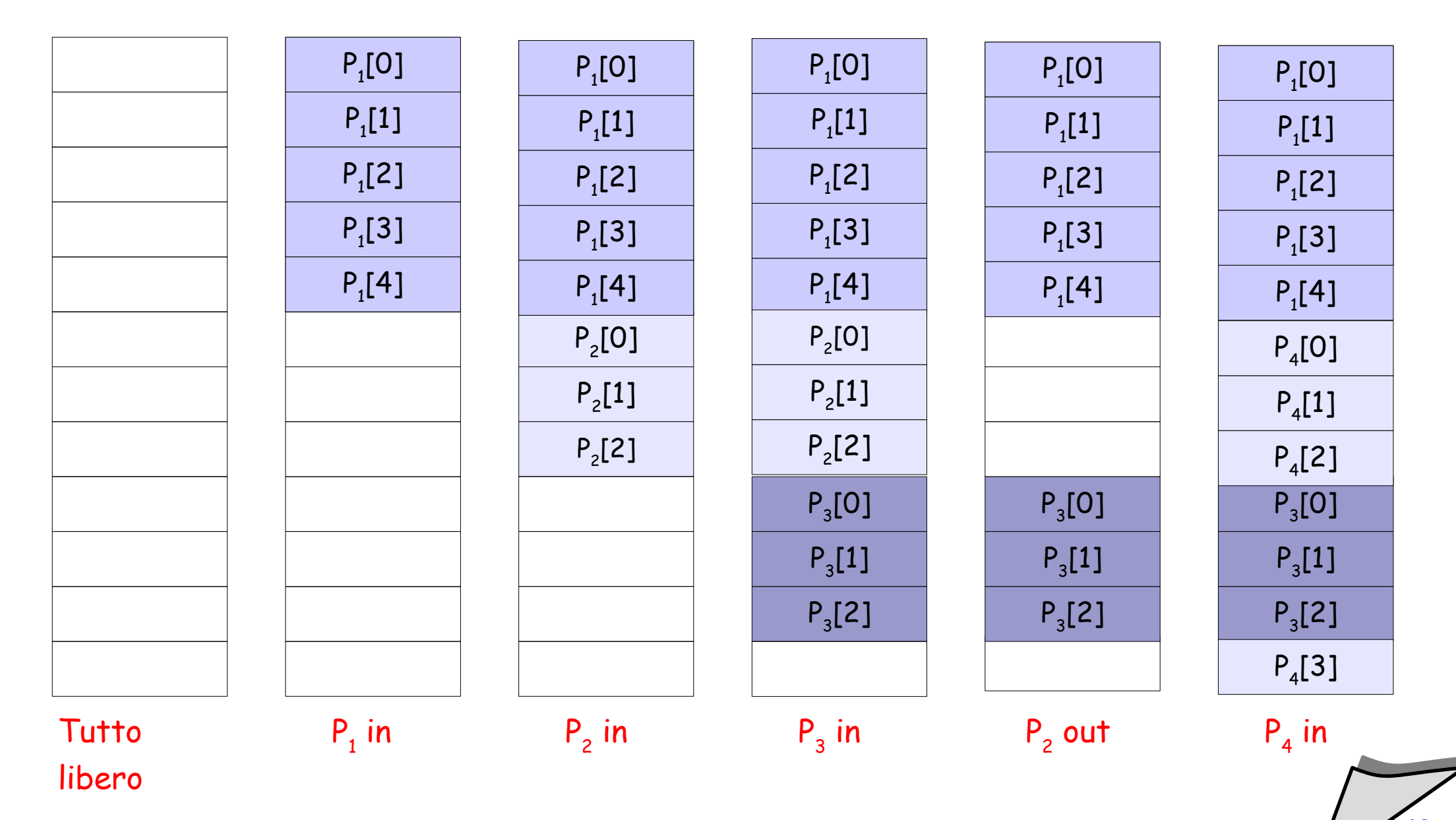

© 2002-2005 Renzo Davoli, Alberto Montresor **43**

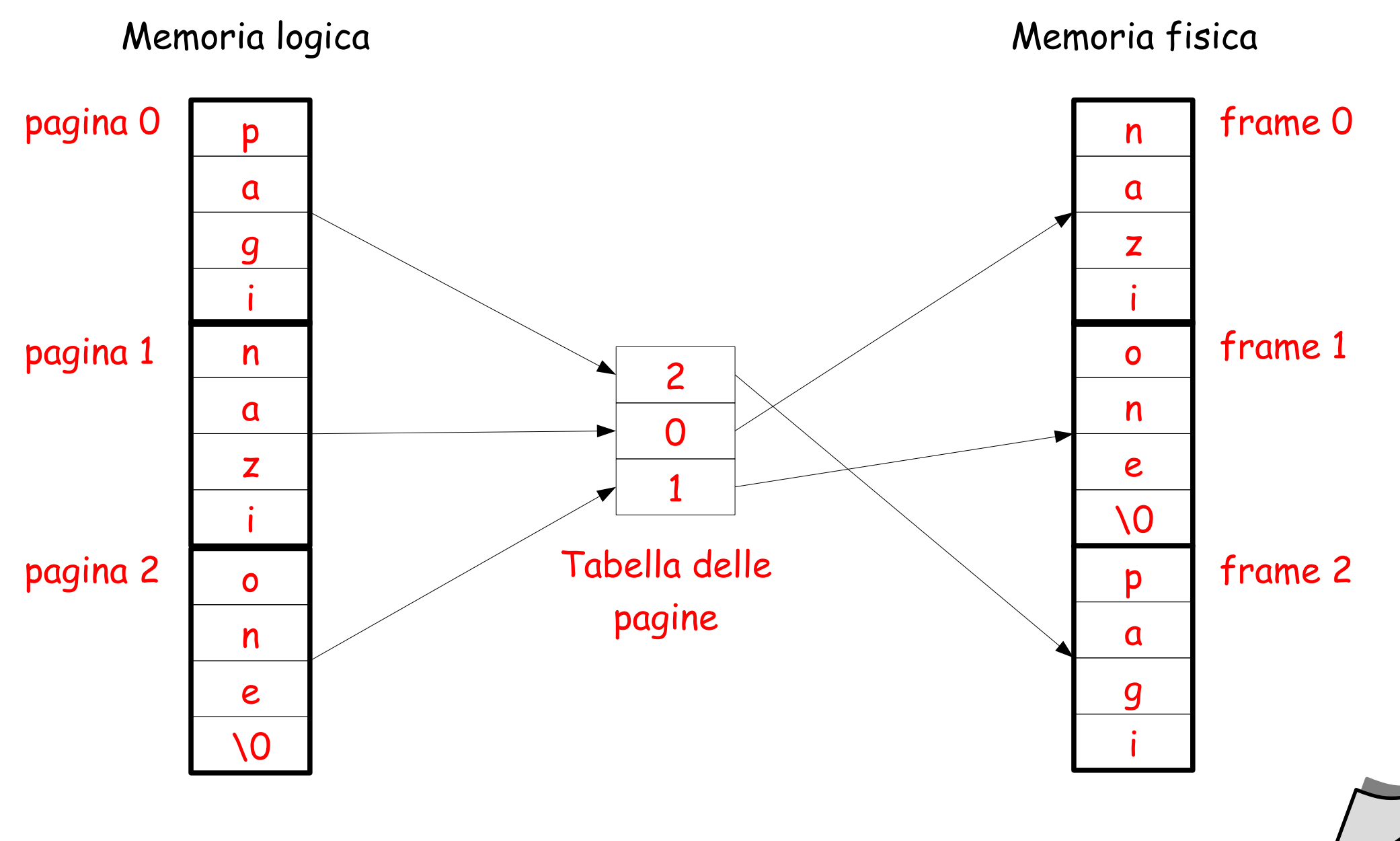

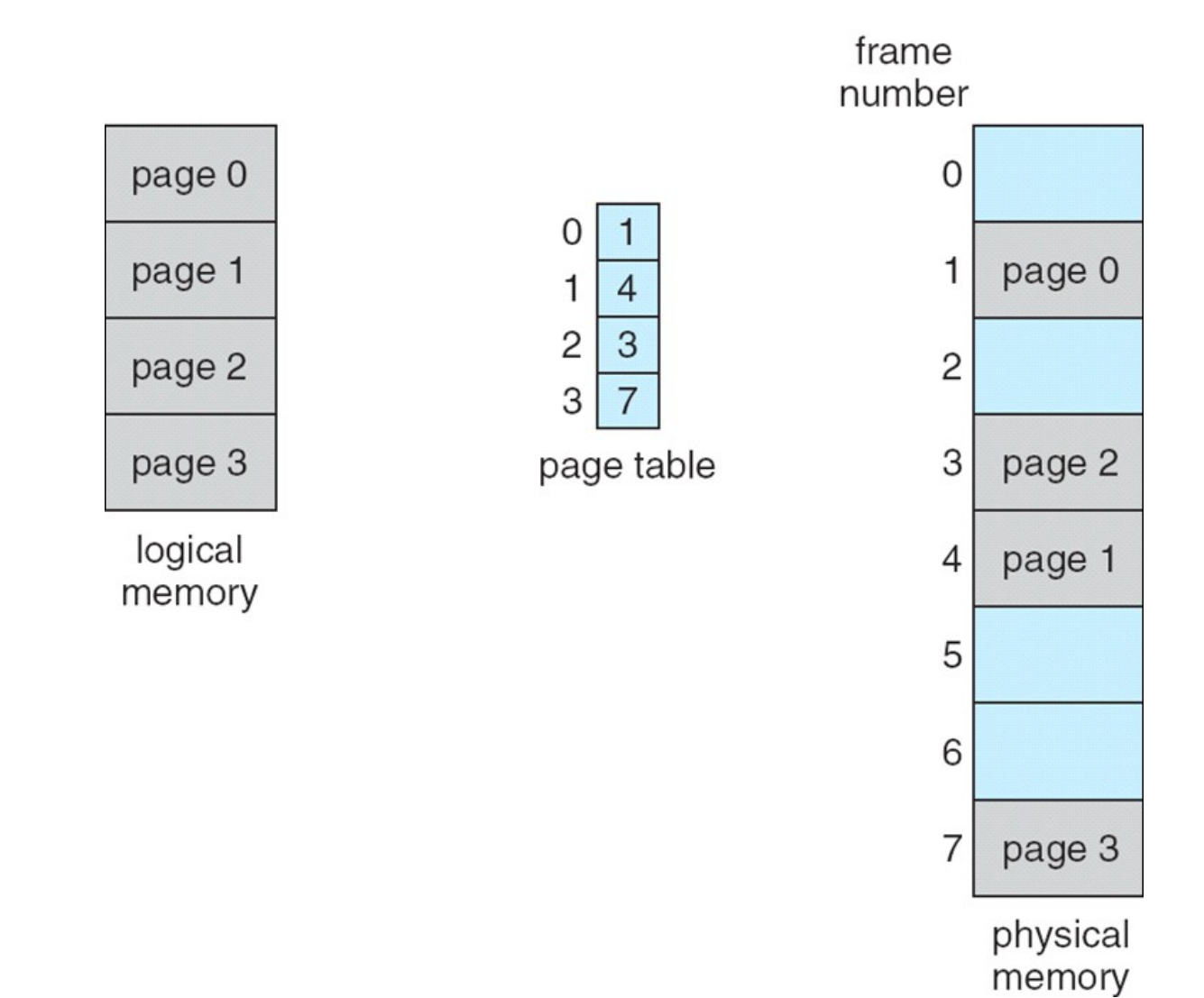

 $\mathsf{O}\xspace$ 

 $\frac{1}{2}$   $\frac{2}{4}$   $\frac{3}{5}$   $\frac{6}{7}$ 

 $\overline{\bf 8}$ 

 $\hbox{ }^{\rm g}$ 

 $10$ 

 $11$ 

 $12$ 

13

 $14$ 

15

logical memory

 $\mathbf{a}$  $\mathsf b$ 

 $\mathbf{C}$  $\mathsf{d}$  $\overline{e}$ 

 $f$ 

 $\mathsf{g}$ 

 $h$ 

 $\mathsf k$ 

 $m$ 

 $\sqrt{n}$ 

 $\circ$ 

p

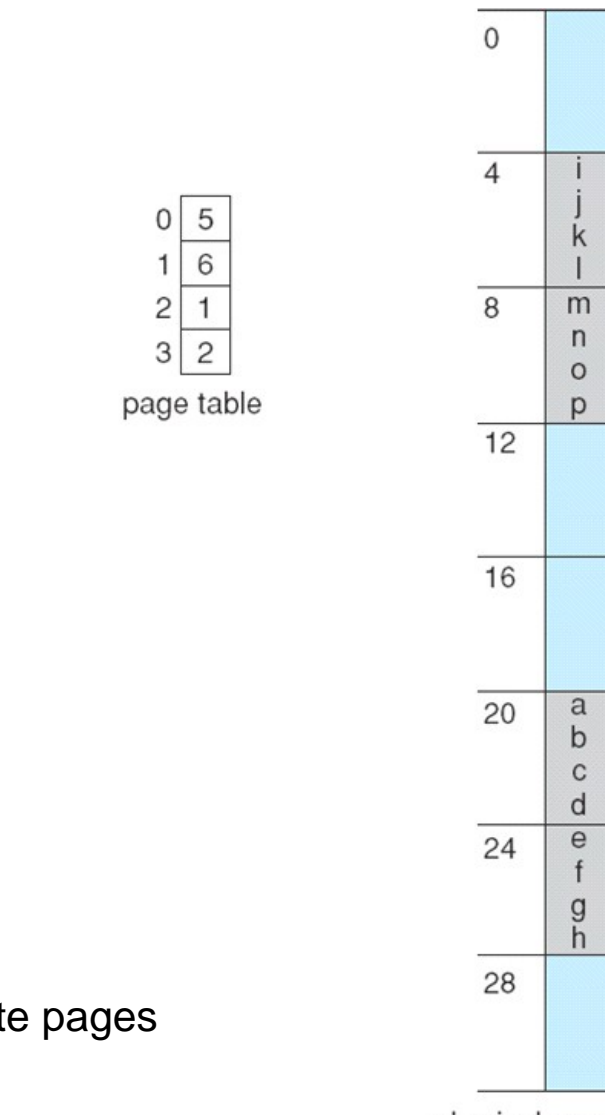

 $n=2$  and  $m=5$  32-byte memory and 4-byte pages

physical memory

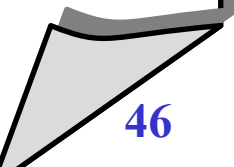

Sia *F* la dimensione di una pagina/frame in byte, *P* la dimensione totale del processo in byte, *n* un numero intero.

- Caso migliore: processo con dimensione multipla della dimensione delle pagine/frame, *P = nF*
	- Riempie esattamente tutti i frames assegnati
	- Frames assegnati = n; Frammentazione interna = 0 byte
- Caso peggiore: processo con dimensione pari a un multiplo della dimensione delle pagine/frames + 1 byte, *P = (nF+1)*
	- Per il byte in più, gli viene comunque assegnato un frame intero
	- Frames assegnati =  $n+1$ ; Frammentazione interna =  $(F 1)$  byte

Supponendo una distribuzione uniforme delle dimensioni possibili P, si avrà una frammentazione interna media pari a *0,5\*F* (in byte, per processo)

## Dimensione delle pagine

- **Come scegliere la dimensione delle pagine?**
	- $\blacklozenge$ la dimensione delle pagine deve essere una potenza di due, per semplificare la trasformazione da indirizzi logici a indirizzi fisici
	- $\blacklozenge$ la scelta della dimensione deriva da un trade-off
		- con pagine troppo piccole, la tabella delle pagine cresce di dimensioni
		- con pagine troppo grandi, lo spazio di memoria perso per frammentazione interna può essere considerevole
	- valori tipici: 1KB, 2KB, 4KB

## Architettura per paginazione

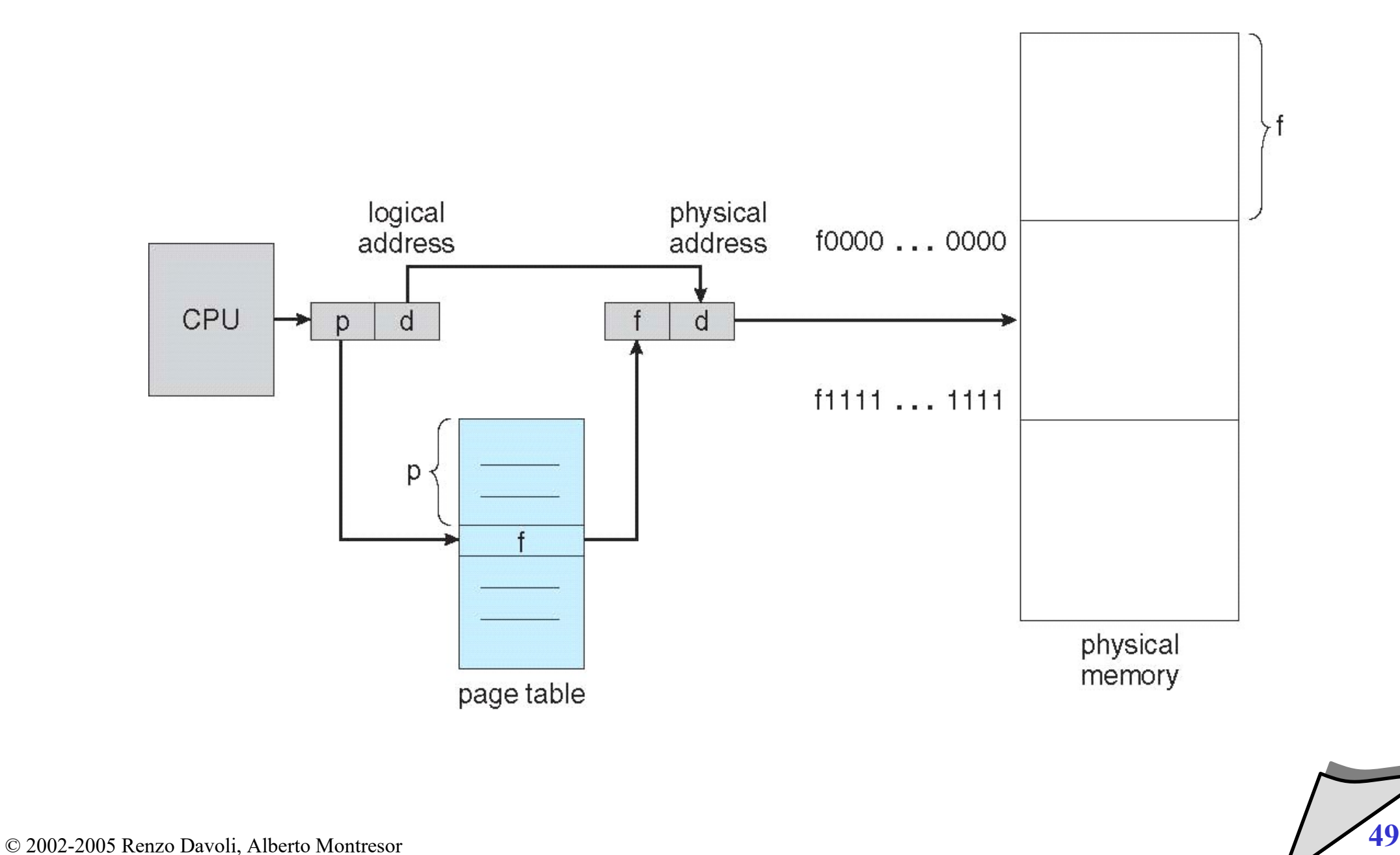

## Implementazione della page table

- **Dove mettere la tabella delle pagine?**
- **Soluzione 1: registri dedicati**
	- $\blacklozenge$ la tabella può essere contenuta in un insieme di registri ad alta velocità all'interno del modulo MMU (o della CPU)
	- problema: troppo costoso
	- esempio:
		- pagine di 4K, processore a 32 bit
		- numero di pagine nella page table: 1M (1.048.576)

## **Soluzione 2: totalmente in memoria**

- **Page-table base register** (**PTBR**) punta all'indirizzo base della tabella
- **Page-table length register** (**PTLR**) indica la lunghezza della tabella
- problema: il numero di accessi in memoria è raddoppiato; ad ogni riferimento, bisognerebbe prima accedere alla tabella delle pagine, poi al dato

#### **Descrizione**

- un TLB è costituito da un insieme di registri associativi ad alta velocità
- ogni registro è suddiviso in due parti, una chiave e un valore
- operazione di lookup
	- viene richiesta la ricerca di una chiave
	- $\blacklozenge$ la chiave viene confrontata simultaneamente con tutte le chiavi presenti nel buffer
	- se la chiave è presente (TLB hit), si ritorna il valore corrispondente
	- se la chiave non è presente (TLB miss), si utilizza la tabella in memoria

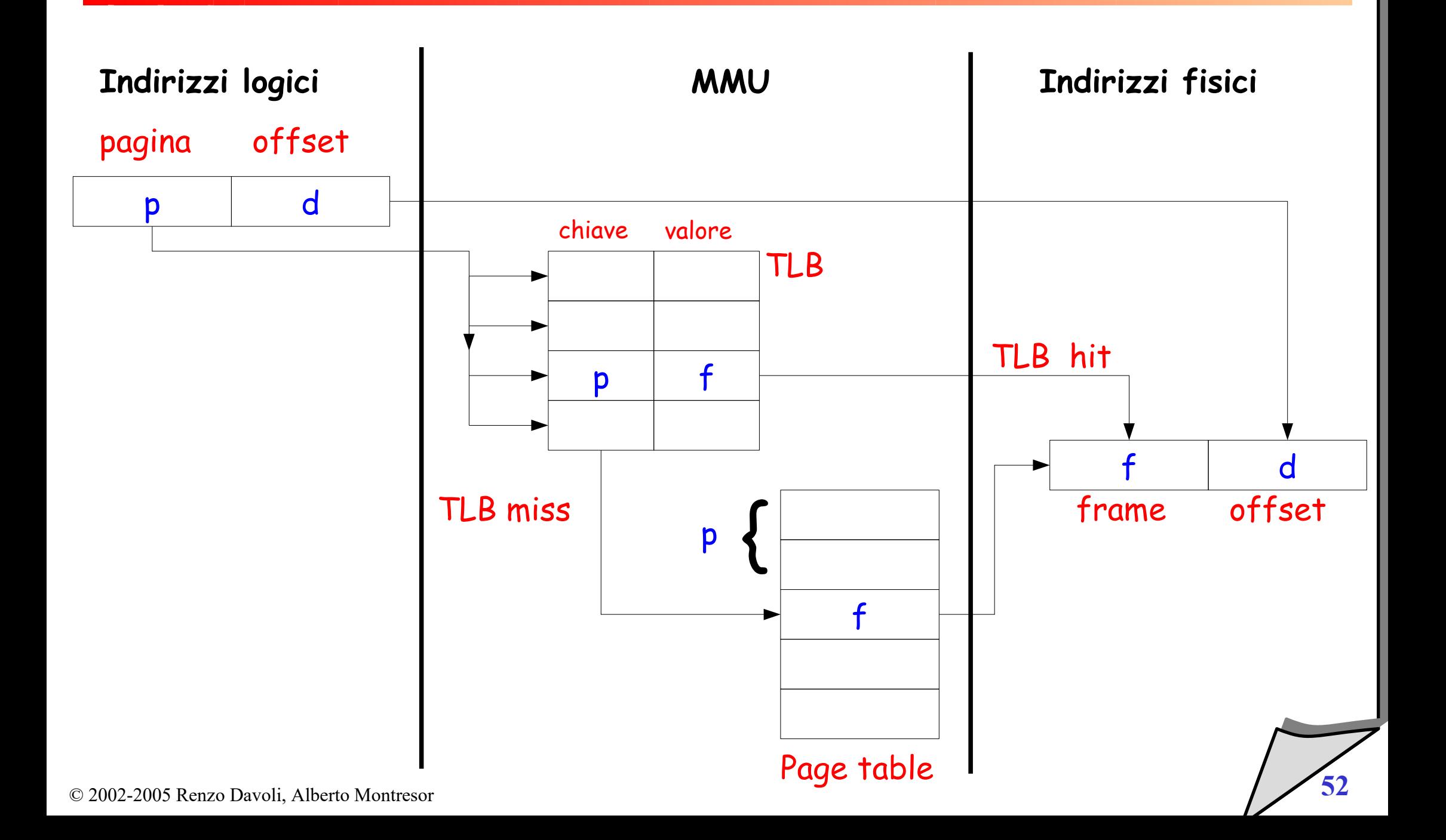

- Tempo di lookup = µ unità di tempo
	- $\cdot$  Tipicamente  $\mu$  < 10% del tempo di accesso alla memoria principale ta
- Hit ratio = π
	- Quante volte (in percentuale) una pagina viene trovata nel TLB
	- π legato alla dimensione del TLB
- Tempo di accesso effettivo (Effective Access Time EAT)

$$
EAT = \pi(\mu + t_a) + (1 - \pi)(\mu + 2t_a)
$$

Esempio: sia  $\pi = 80\%$ ,  $\mu = 20$ ns,  $t_a = 100$ ns

 $EAT = 0.80 \times (20 + 100) + 0.20 \times (20 + 200) = 120$ ns

• Caso più realistico ->  $\pi = 99\%$ ,  $\mu = 10$ ns, accesso in memoria = 100ns

 $EAT = 0.99 \times 110 + 0.01 \times 210 = 111$ ns

© 2002-2005 Renzo Davoli, Alberto Montresor **53**

- **Note**
	- $\blacklozenge$ il TLB agisce come memoria cache per le tabelle delle pagine
	- $\blacklozenge$ il meccanismo del TLB (come tutti i meccanismi di caching) si basa sul principio di località
	- $\blacklozenge$ l'hardware per TLB è costoso
	- dimensioni dell'ordine 8-2048 registri

# Principio di località (IMPORTANTE)

#### **Enunciato (uno dei tanti):**

- Durante l'esecuzione di un processo, è molto probabile che le istruzioni da eseguire si trovino in zone di memoria "vicine" a quella occupata dall'istruzione in esecuzione. Inoltre, è molto probabile che il processo faccia più volte riferimento alle stesse istruzioni.
- **"Principio" empirico, basato sulle osservazioni storiche**
- **Principio di località…**
	- …temporale: quando un programma accede ad un dato o istruzione, c'è un'alta probabilità che nell'immediato futuro acceda alla stesso dato o istruzione.
	- ...spaziale: quando un programma accede ad un dato o istruzione in memoria, c'è un'alta probabilità che nell'immediato futuro acceda anche ai dati o istruzioni vicini in memoria a quelli appena letti.

# Principio di località (IMPORTANTE)

**Esempio (località spaziale):**

```
int a[10] = \{0, 1, 2, 3, 4, 5, 6, 7, 8, 9\};
int somma = 0;
for (i=0 ; i<10 < i++)somma += a[i]; //accesso ad array
 }
```
- Supponendo di avere una memoria cache/TLB da 5 elementi, al primo accesso al vettore a[0] si avrà un "miss", quindi il memory manager caricherà a[0] e i suoi 4 vicini.
- Quando si farà accesso ad a[5] si avrà un altro "miss", e il MM caricherà a[5] e i suoi 4 vicini.
- Su 10 accessi in memoria, avremo avuto 2 "miss" e 8 "hit" (hit ratio =  $80\%$ ).

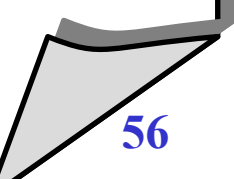

# Principio di località (IMPORTANTE)

- **Esempio (località temporale):**
- In genere viene realmente eseguita solo una piccola gran parte del codice che un programma carica in memoria.
	- es.: errori, condizioni anomale, eccezioni, ecc.
- La località temporale si basa sull'osservazione che nella normale esecuzione di un programma, si accede molto spesso sempre alle stesse istruzioni.
- Su questa base, si sceglie di mantenere una copia di tali dati in memoria cache (o i loro indirizzi in un TLB) durante l'esecuzione del programma.
	- Es: strutture dati, variabili particolari o routines usate spesso.
- Obiettivo: aumentare il numero di "hit" rispetto al numero di "miss" (cioè **aumentare l'hit-ratio**)

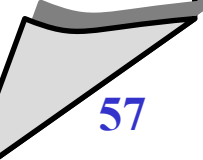

# Condivisione di pagine

■ Usando la paginazione si può condividere codice comune.

# Codice condiviso

- > Una singola copia di codice a sola lettura (rientrante) code condivisa tra i processi (i.e., text editor, compilatore, browser).
- > Il codice condiviso deve apparire nella stessa locazione nello spazio degli indirizzi logici di tutti i processi.
- Codice privato e dati
	- ≻ Ogni processo mantiene una copia del codice privato e dei dati.
	- $\triangleright$  Le pagine possono stare in uno qualunque degli indirizzi logici.

## Condivisione di pagine

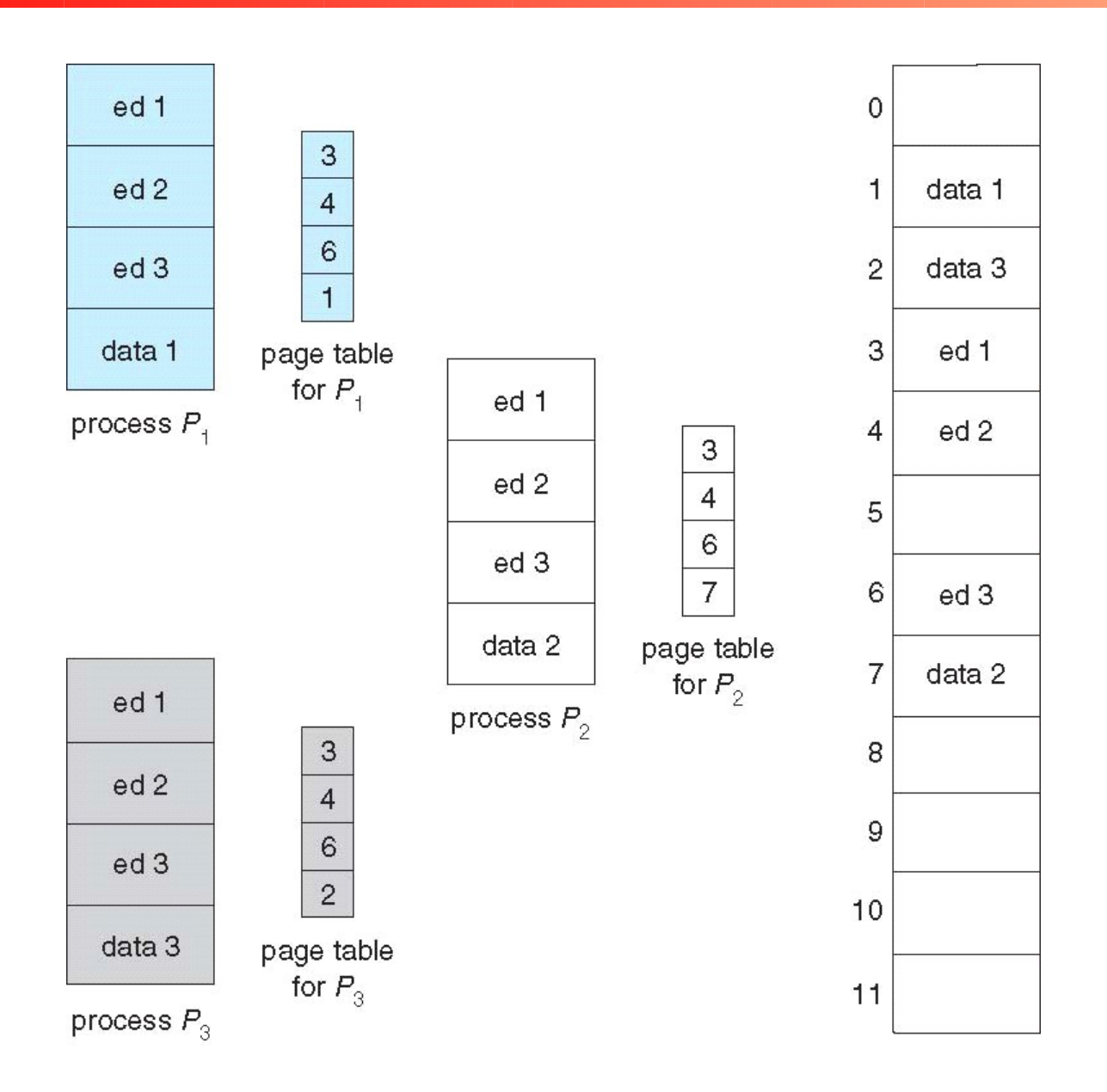

## Struttura della tabella delle pagine

- La tabella delle pagine risiede in memoria
- Per sistemi a 32 bit con pagine da 4kB  $(2^{12})$ , la tabella delle pagine ha 2<sup>20</sup> elementi (1.048.576)
	- Se ogni elemento è da 4 Byte  $\rightarrow$  la tabella richiede 4MB
	- ...per processo!
	- Serve spazio contiguo per ogni tabella
- Soluzioni:
	- paginare la tabella delle pagine → **paginazione multilivello o gerarchica**
	- **Hash table**
	- **Tabella delle pagine invertita**

## Paginazione multilivello

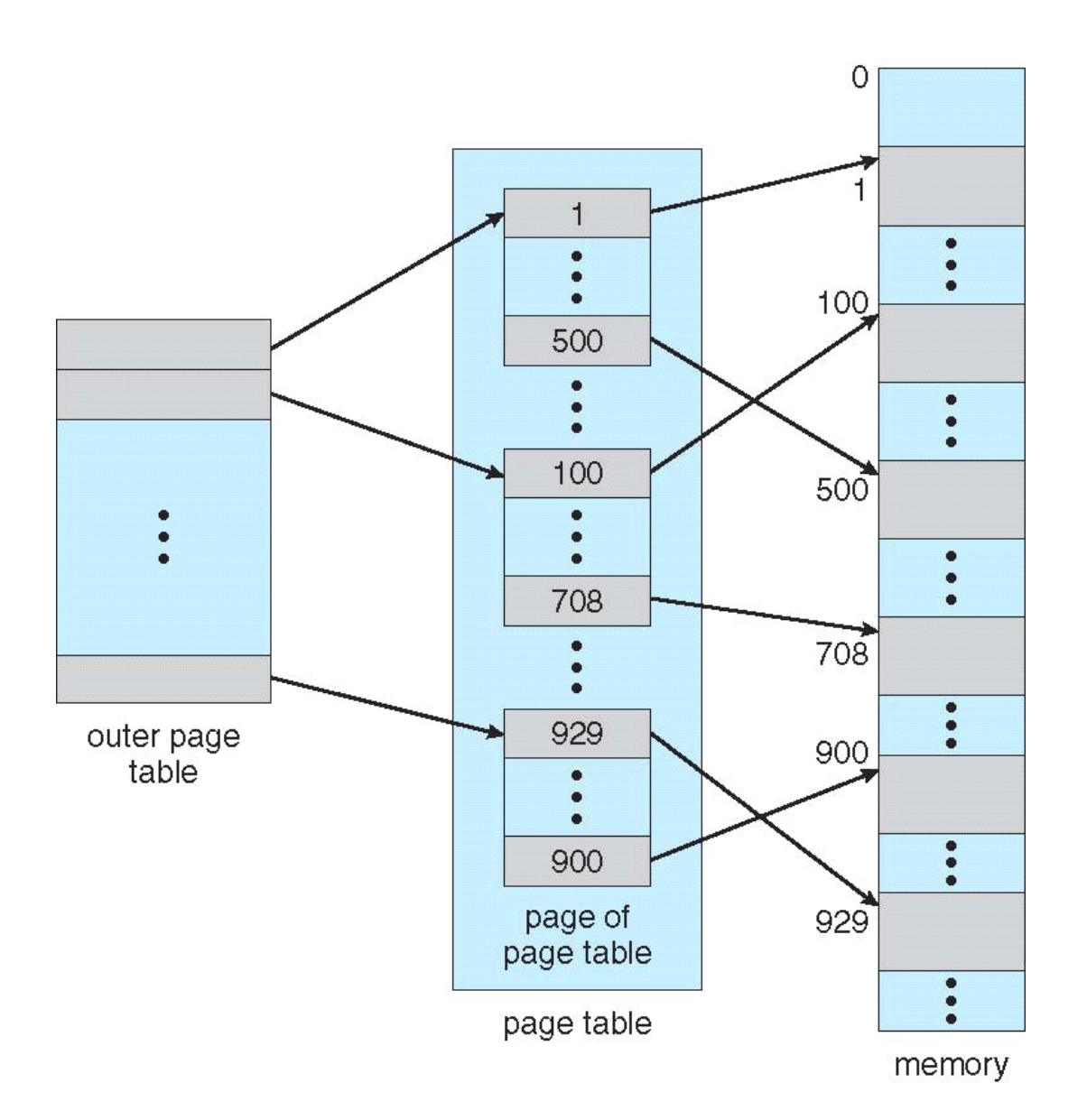

## Paginazione multilivello

- Un indirizzo logico (su una macchina a 32 bit con pagine di 4KB) è divisa in:
	- > un numero di pagina di 20 bit.
	- > un offset di pagina di 12 bit.
- Poiché la tabella delle pagine è composta a sua volta da più pagine, il numero di pagina è diviso da:
	- ↔ un numero di pagina di 10 bit.
	- ↔ un offset di pagina di 10 bit.
- Così un indirizzo logico sarà composto come

## Numero di pagina | offset di pagina

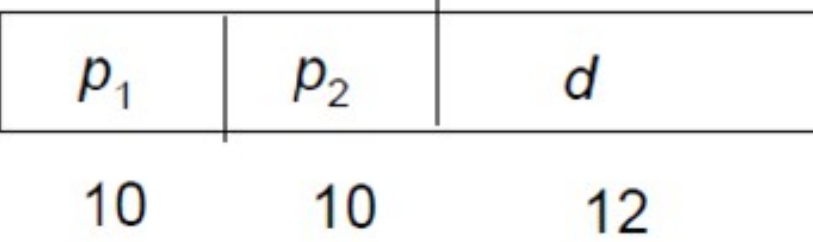

dove  $p_i$  è un indice nella tabella esterna, e  $p_i$  è lo spiazzamento nella tabella interna.

## Paginazione multilivello

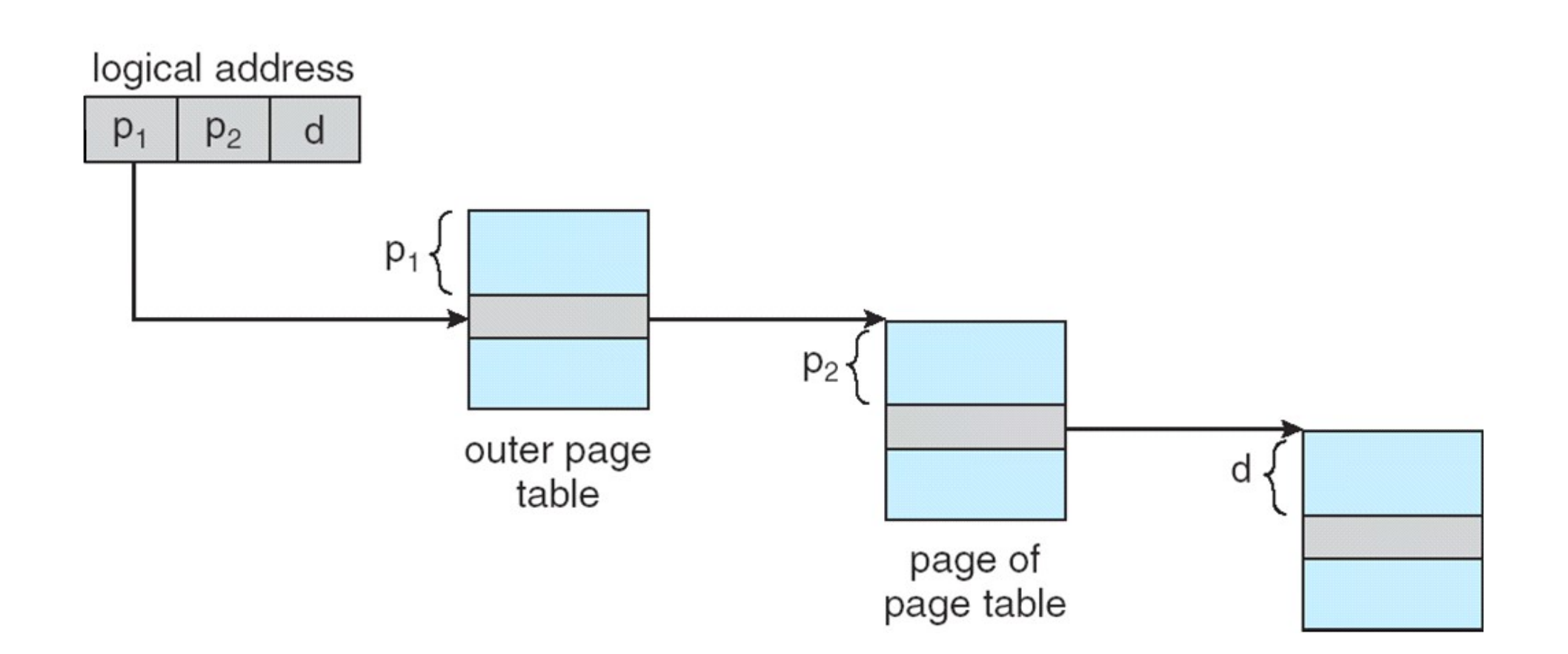

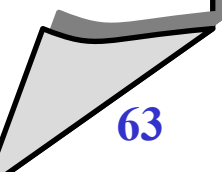

## Paginazione multilivello in sistemi a 64 bit

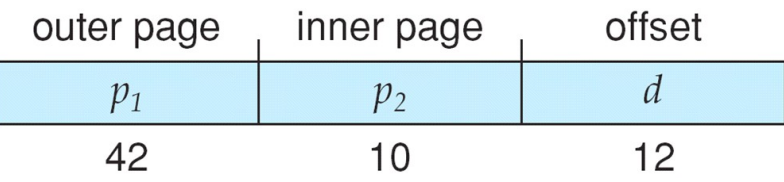

• In sistemi a 64 bit la lunghezza della tabella esterna rimane ingestibile anche con tre livelli di paginazione

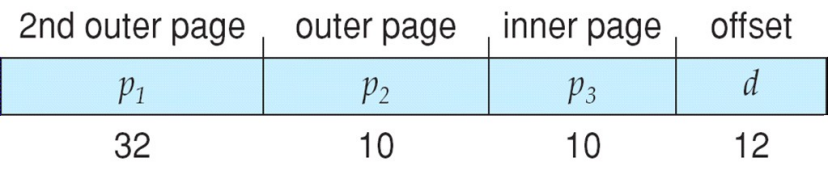

- Si usano 4 livelli
	- Nei sistemi moderni, nonostante questa complicazione, si riescono ad ottenere buone prestazioni mantenendo la flessibilità offerta dalla soluzione
	- Principio di località

## Tabella delle pagine invertita

- Usando questo schema la tabella delle pagine contiene una entry per ogni pagina reale in memoria.
- Ogni entry consiste dell'indirizzo virtuale della pagina e dell'identificatore del processo che possiede quella pagina.
- Diminuisce la memoria necessaria per memorizzare le tabelle delle pagine, ma aumenta il tempo per cercare la tabella quando viene fatto un riferimento ad una pagina.
- Si può usare una tabella *hash* per limitare la ricerca a poche entry della tabella delle pagine.

## Tabella delle pagine invertita

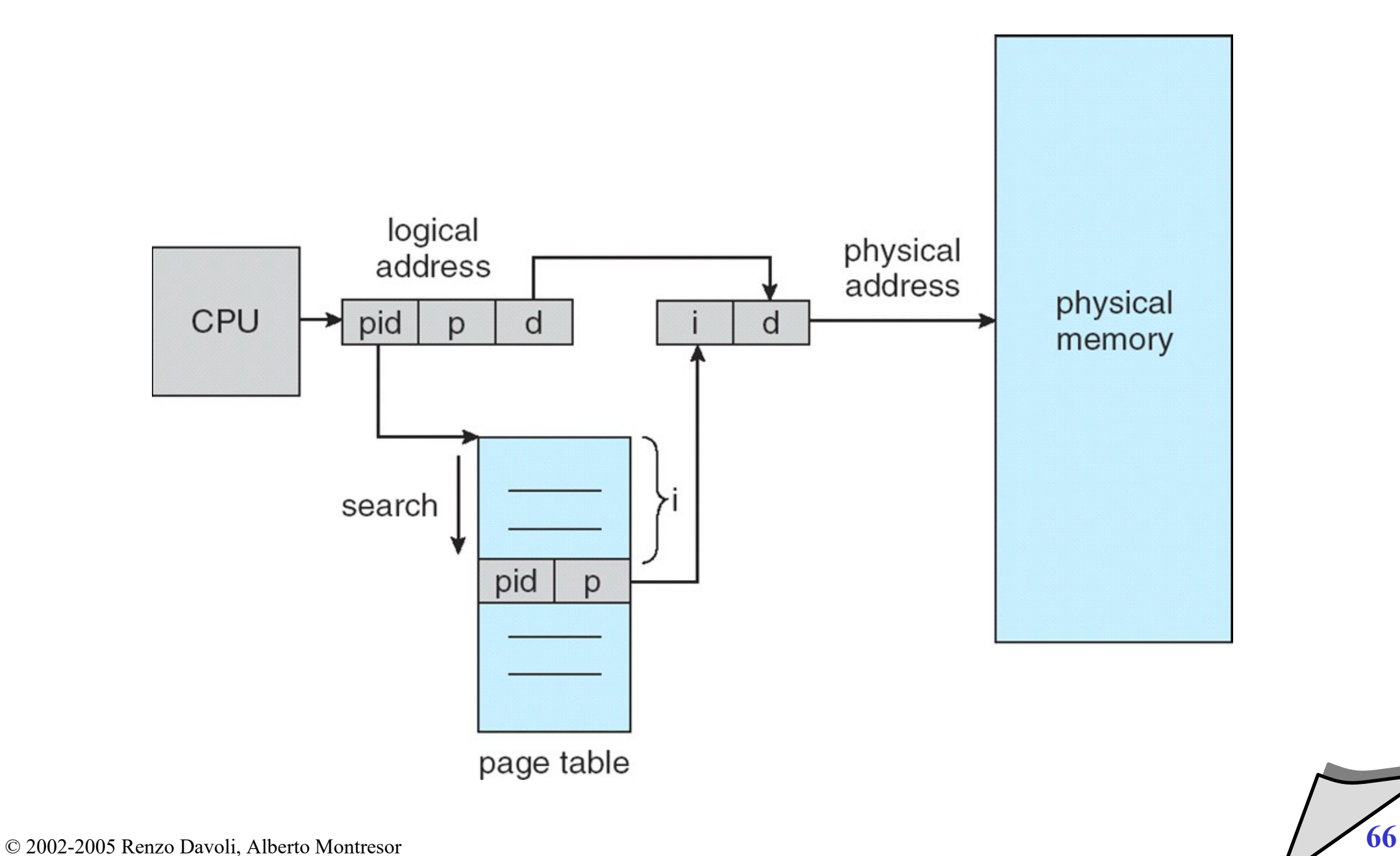

### Tabella delle pagine invertita con hashing

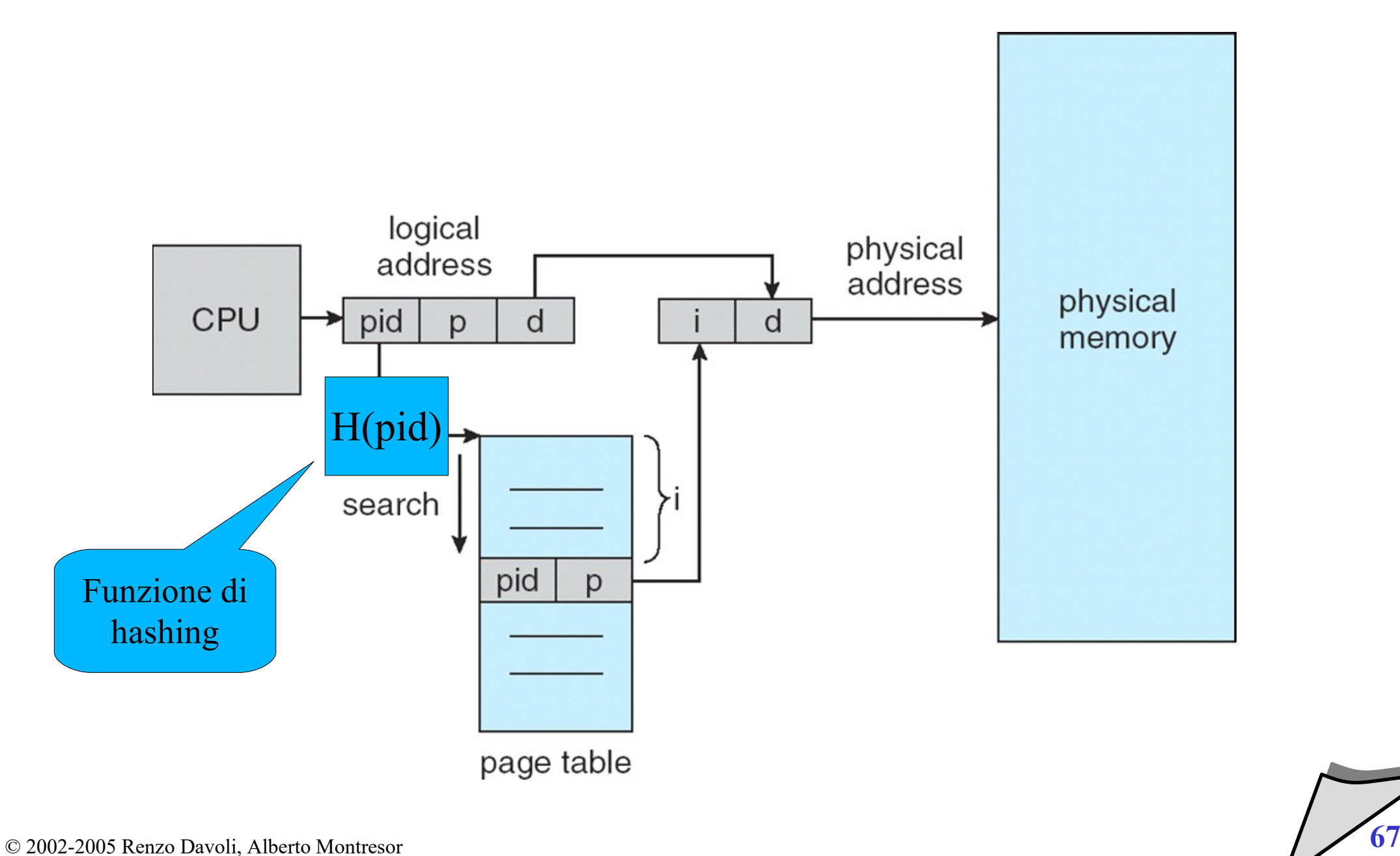

## Segmentazione

#### $\bullet$ **In un sistema con segmentazione**

- $\blacklozenge$ la memoria associata ad un programma è suddivisa in aree differenti dal punto di vista funzionale
- **Esempio**
	- aree text:
		- contengono il codice eseguibile
		- sono normalmente in sola lettura
		- possono essere condivise tra più processi (codice reentrant)
	- aree dati
		- possono essere condivise oppure no
	- area stack
		- read/write, non può assolutamente essere condivisa

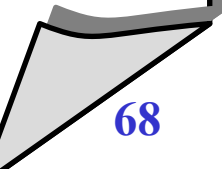

## Segmentazione

- $\bullet$ **In un sistema basato su segmentazione**
	- uno spazio di indirizzamento logico è dato da un insieme di segmenti
	- un segmento è un'area di memoria (logicamente contigua) contenente elementi tra loro affini
	- ogni segmento è caratterizzato da un *nome* (normalmente un indice) e da una *lunghezza*
	- ogni riferimento di memoria è dato da una coppia <*nome segmento*, *offset*>

 **Spetta al programmatore o al compilatore la suddivisione di un programma in segmenti**

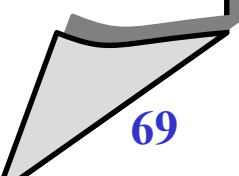

## Segmentazione vs Paginazione

#### **Paginazione**

- $\blacklozenge$ la divisione in pagine è automatica.
- $\blacklozenge$ le pagine hanno dimensione fissa
- $\blacklozenge$ le pagine possono contenere informazioni disomogenee (ad es. sia codice sia dati)
- una pagina ha un indirizzo
- dimensione tipica della pagina: 1-4 KB

#### **Segmentazione**

- $\blacklozenge$ la divisione in segmenti spetta al programmatore.
- $\blacklozenge$ i segmenti hanno dimensione variabile
- un segmento contiene informazioni omogenee per tipo di accesso e permessi di condivisione
- un segmento ha un nome.
- dimensione tipica di un segmento: 64KB - 1MB

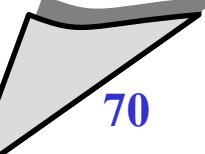

## Supporto hardware per segmentazione

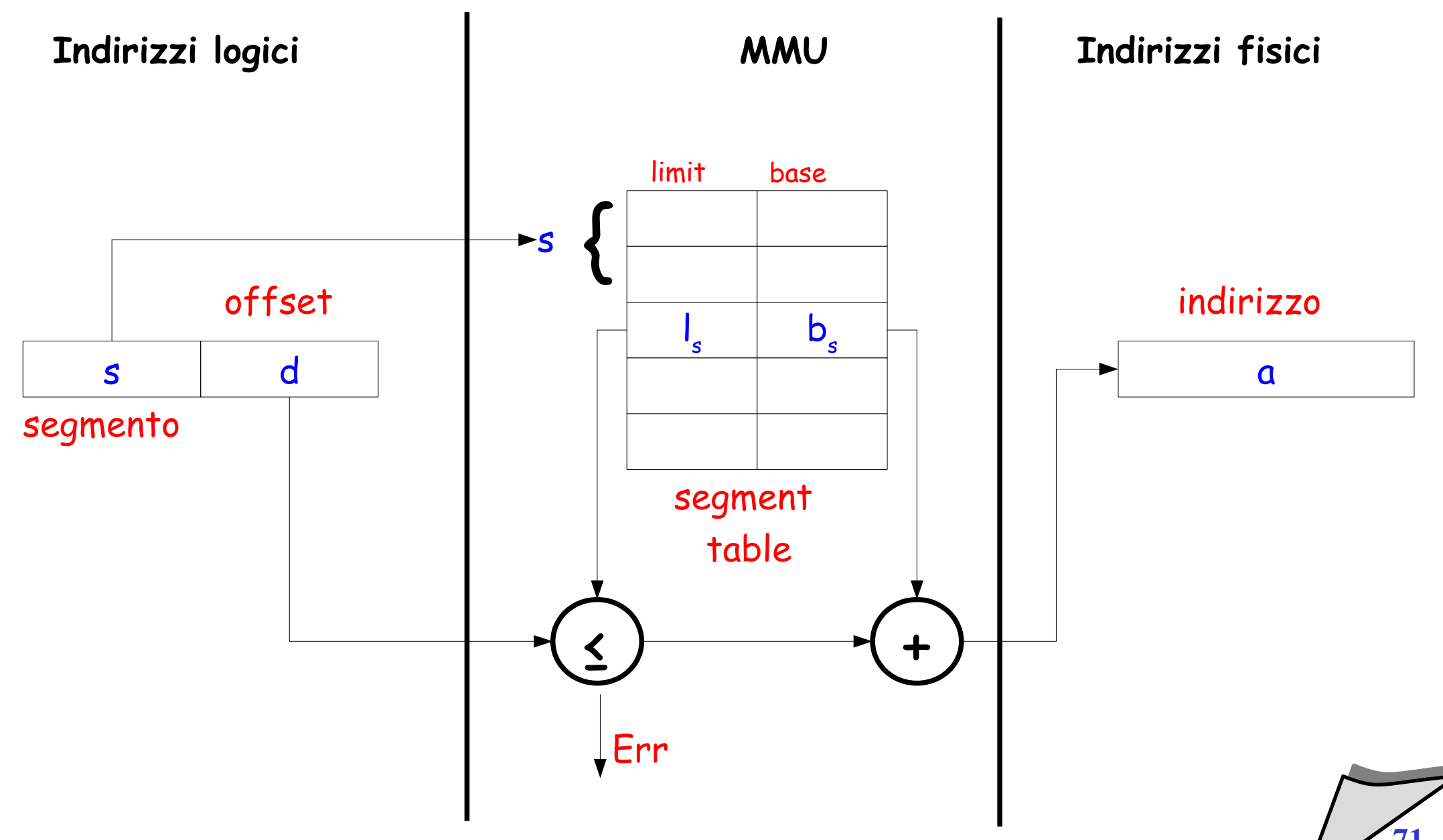

## Segmentazione e condivisione

- **La segmentazione consente la condivisione di codice e dati**
- **Esempio: editor condiviso**

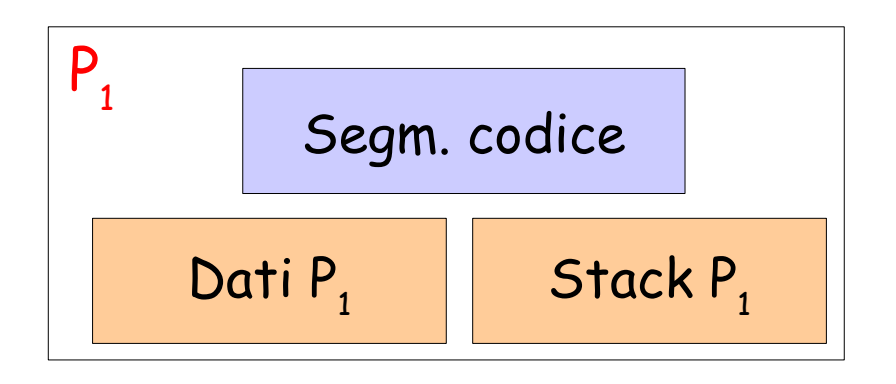

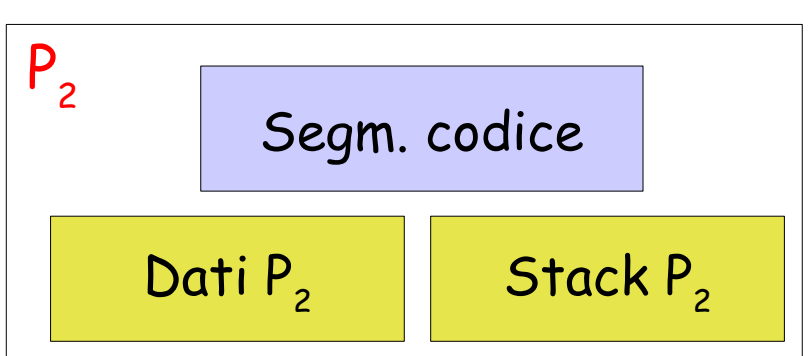

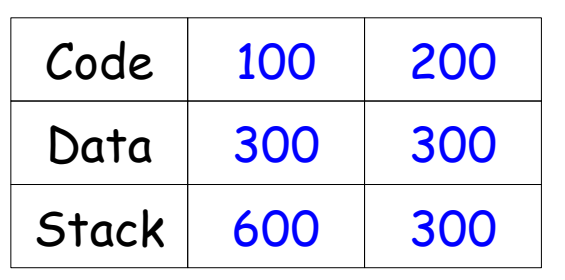

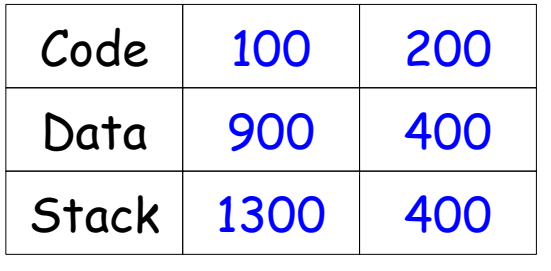

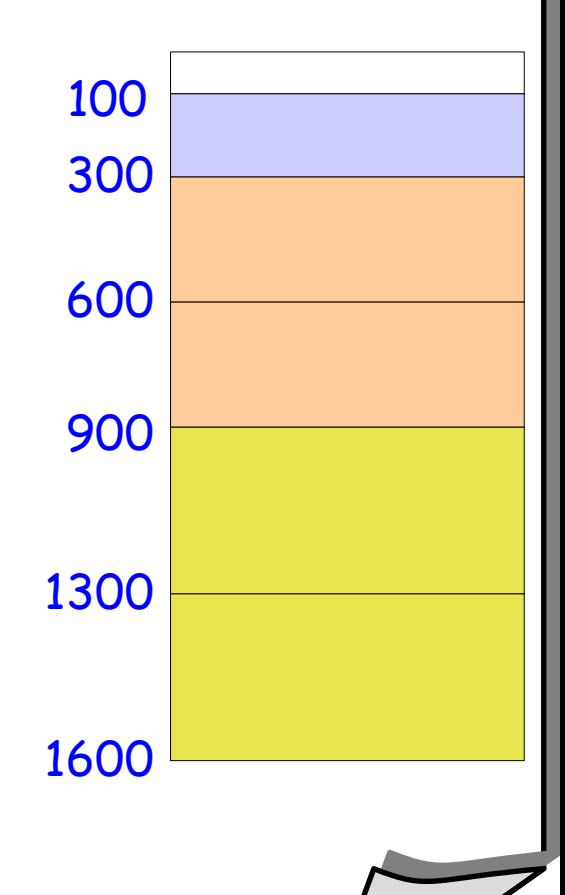
### Segmentazione e frammentazione

#### **Problema**

- allocare segmenti di dimensione variabile è del tutto equivalente al problema di allocare in modo contiguo la memoria dei processi
- è possibile utilizzare
	- $\cdot$  tecniche di allocazione dinamica (e.g., First Fit)
	- compattazione
- **ma così torniamo ai problemi precedenti!**

### Segmentazione e paginazione

#### **Segmentazione + paginazione**

- è possibile utilizzare il metodo della paginazione combinato al metodo della segmentazione
- ogni segmento viene suddiviso in pagine che vengono allocate in frame liberi della memoria (non necessariamente contigui)

### **Requisiti hardware**

- $\blacklozenge$ la MMU deve avere sia il supporto per la segmentazione sia il supporto per la paginazione
- **Benefici**
	- sia quelli della segmentazione (condivisione, protezione)
	- sia quelli della paginazione (no frammentazione esterna)

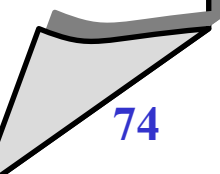

### **Definizione**

 è la tecnica che permette l'esecuzione di processi che non sono completamente in memoria

### **Considerazioni**

- permette di eseguire in concorrenza processi che nel loro complesso (o anche singolarmente) hanno necessità di memoria maggiore di quella disponibile
- $\blacklozenge$ la memoria virtuale può diminuire le prestazioni di un sistema se implementata (e usata) nel modo sbagliato

- **Requisiti di un'architettura di Von Neumann**
	- $\blacklozenge$ le istruzioni da eseguire e i dati su cui operano devono essere in memoria
- **ma....**
	- non è necessario che l'intero spazio di indirizzamento logico di un processo sia in memoria
	- $\blacklozenge$ i processi non utilizzano tutto il loro spazio di indirizzamento *contemporaneamente*
		- routine di gestione errore
		- strutture dati allocate con dimensioni massime ma utilizzate solo parzialmente
		- passi di avanzamento di un programma (e.g. compilatore a due fasi)

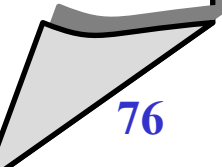

#### $\bullet$ **Implementazione**

- ogni processo ha accesso ad uno *spazio di indirizzamento virtuale* che può essere più grande di quello fisico
- gli indirizzi virtuali
	- possono essere mappati su indirizzi fisici della memoria principale
	- oppure, possono essere mappati su memoria secondaria
- $\blacklozenge$ in caso di accesso ad indirizzi virtuali mappati in memoria secondaria:
	- i dati associati vengono trasferiti in memoria principale
	- se la memoria è piena, si sposta in memoria secondaria i dati contenuti in memoria principale che sono considerati meno utili

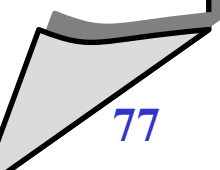

- **Paginazione a richiesta (***demand paging***)**
	- si utilizza la tecnica della paginazione, ammettendo però che alcune pagine possano essere in memoria secondaria
- **Nella tabella delle pagine**
	- si utilizza un bit (*v*, per valid) che indica se la pagina è presente in memoria centrale oppure no
- **Quando un processo tenta di accedere ad un pagina non in memoria**
	- $\blacklozenge$ il processore genera un trap (*page fault*)
	- un componente del s.o. (*pager*) si occupa di caricare la pagina mancante in memoria, e di aggiornare di conseguenza la tabella delle pagine

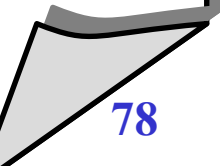

### Memoria virtuale - Esempio

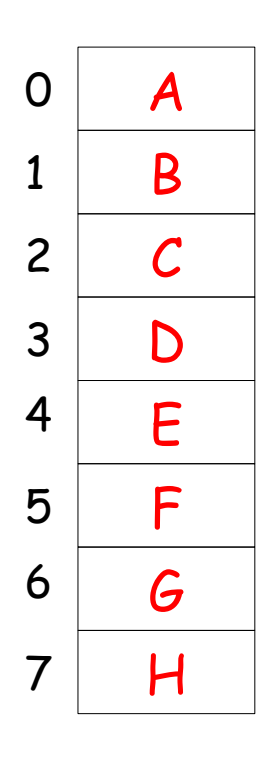

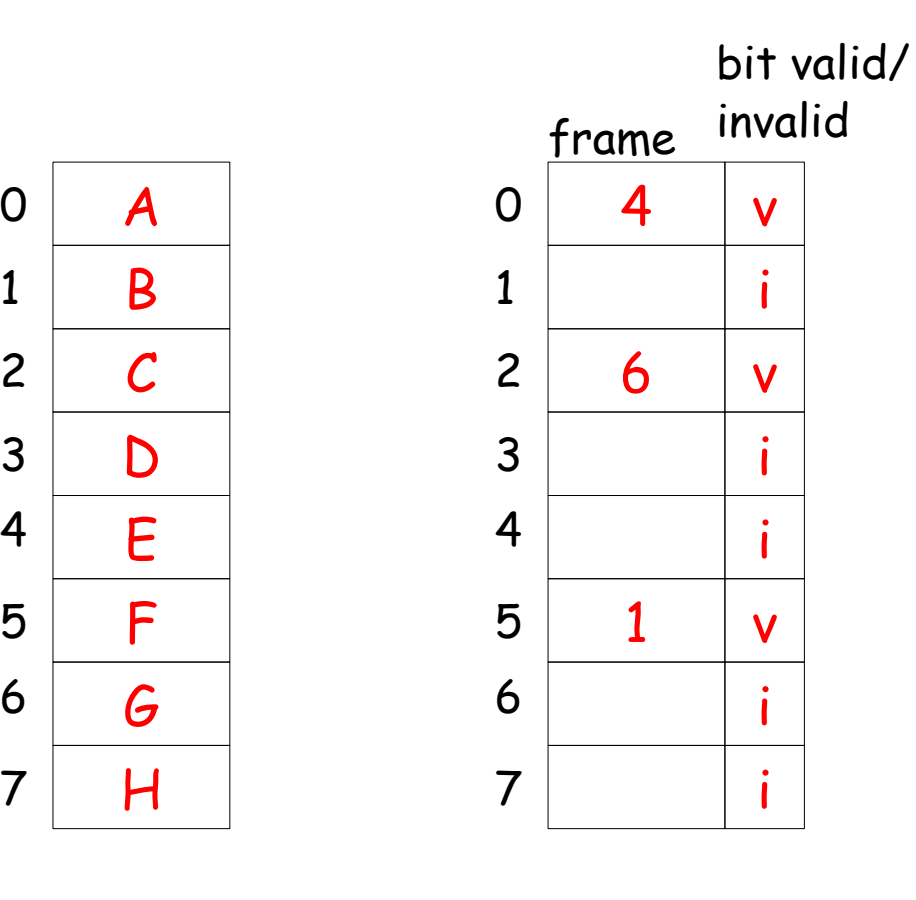

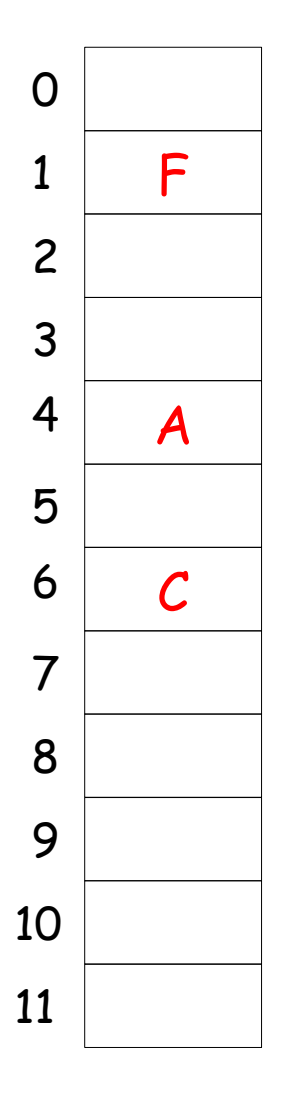

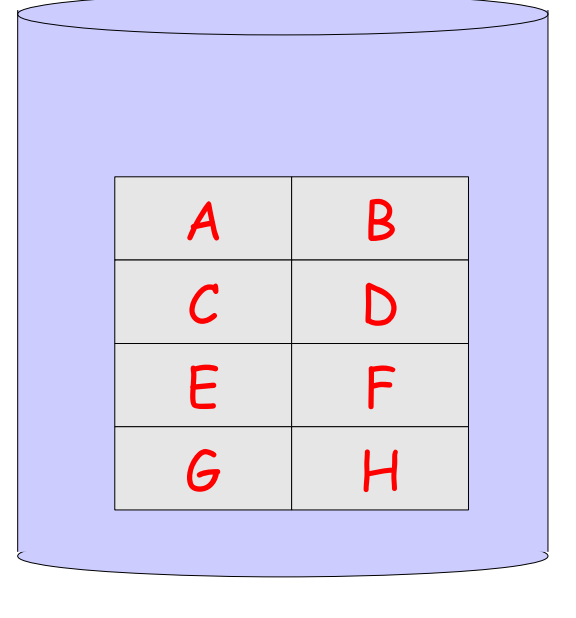

Memoria secondaria

Memoria Logica

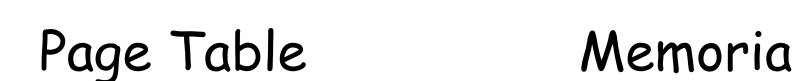

principale

© 2002-2005 Renzo Davoli, Alberto Montresor **79**

### Pager/swapper

- **Swap**
	- con questo termine si intende l'azione di copiare l'intera area di memoria usata da un processo
		- dalla memoria secondaria alla memoria principale (*swap-in*)
		- dalla memoria principale alla memoria secondaria (*swap-out*)
	- era una tecnica utilizzata nel passato quando demand paging non esisteva
- **Paginazione su richiesta**
	- può essere vista come una tecnica di swap di tipo lazy (pigro)
	- viene caricato solo ciò che serve

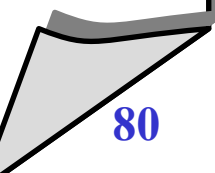

### Pager/swapper

#### **Per questo motivo**

- alcuni sistemi operativi indicano il pager con il nome di *swapper*
- è da considerarsi una terminologia obsoleta

#### **Nota**

 però utilizziamo il termine *swap area* per indicare l'area del disco utilizzata per ospitare le pagine in memoria secondaria

**Supponiamo che il codice in pagina 0 faccia riferimento alla pagina 1**

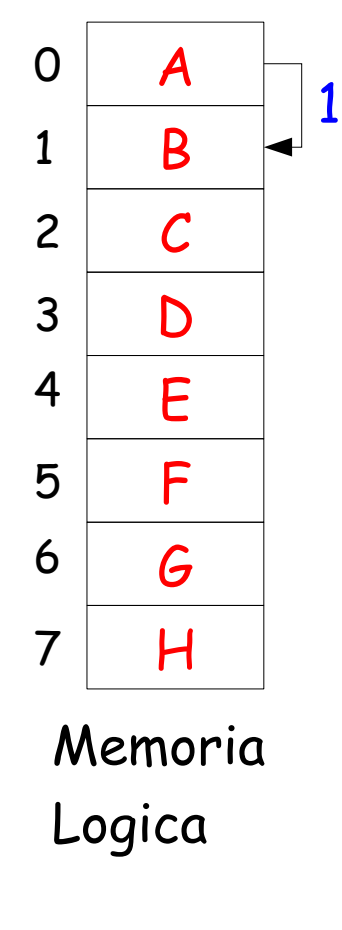

**La MMU scopre che la pagina 1 non è in memoria principale**

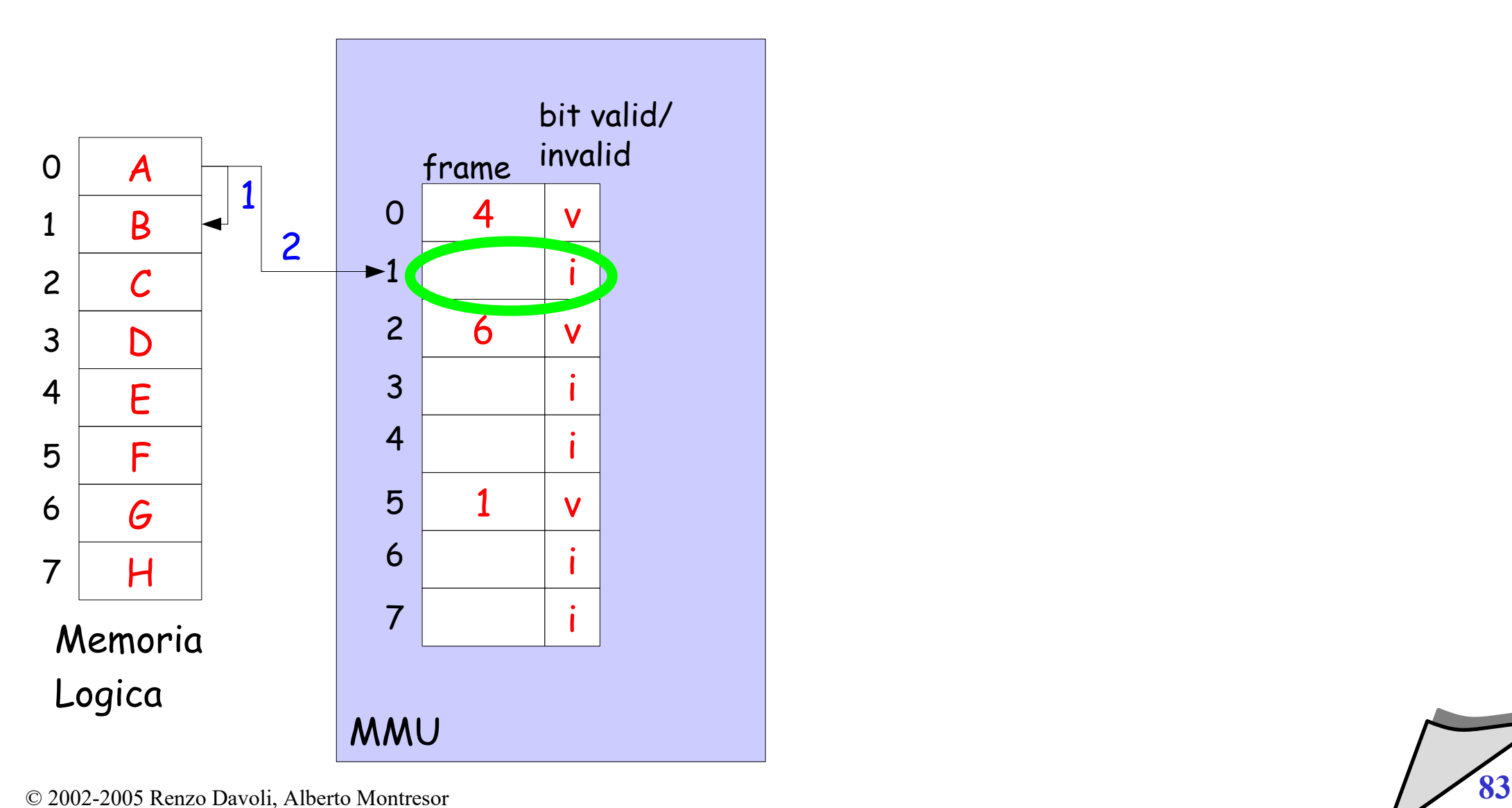

**Viene generato un trap "page fault", che viene catturato dal s.o.**

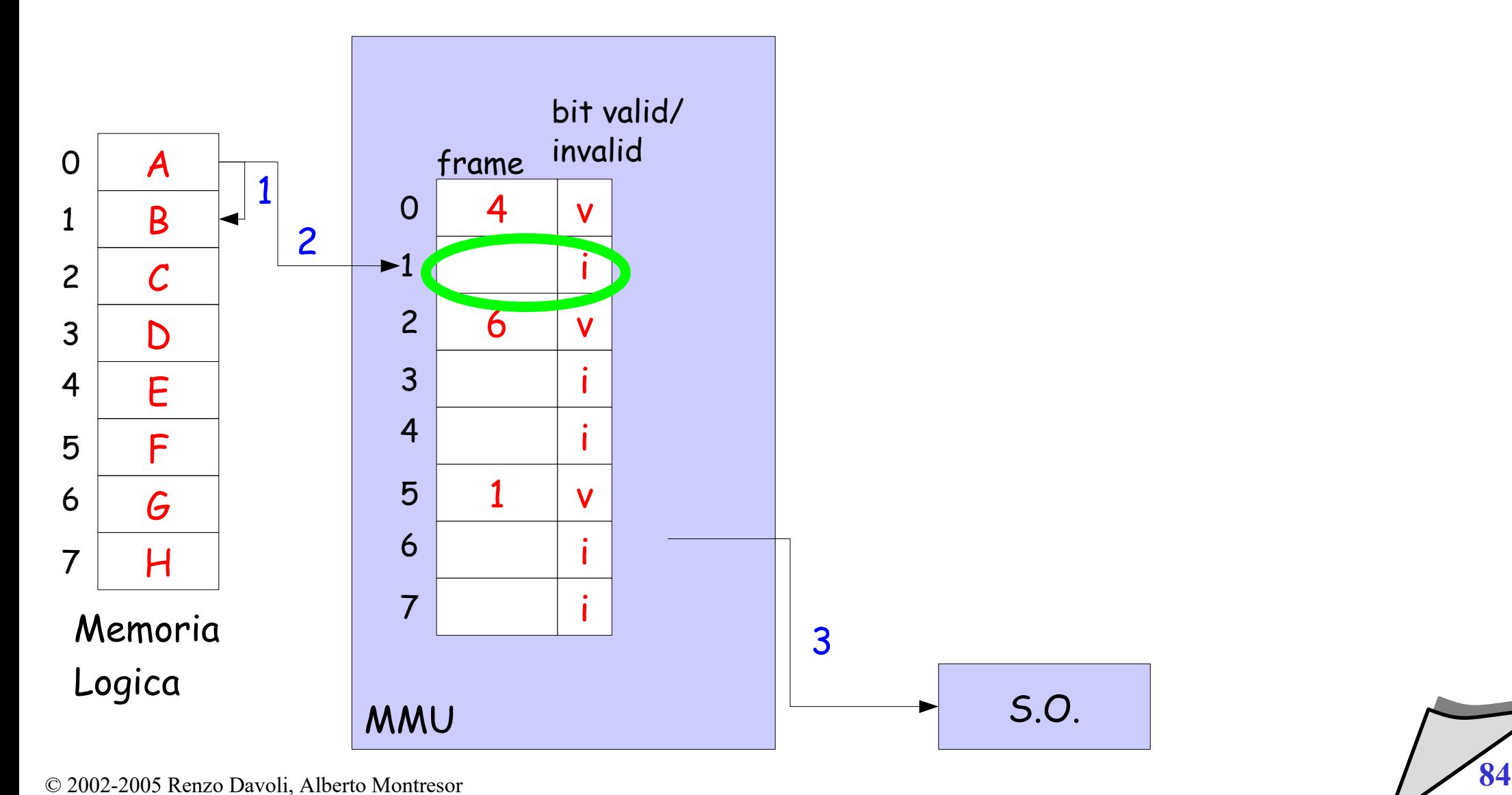

 $\blacklozenge$ **Il s.o. cerca in memoria secondaria la pagina da caricare**

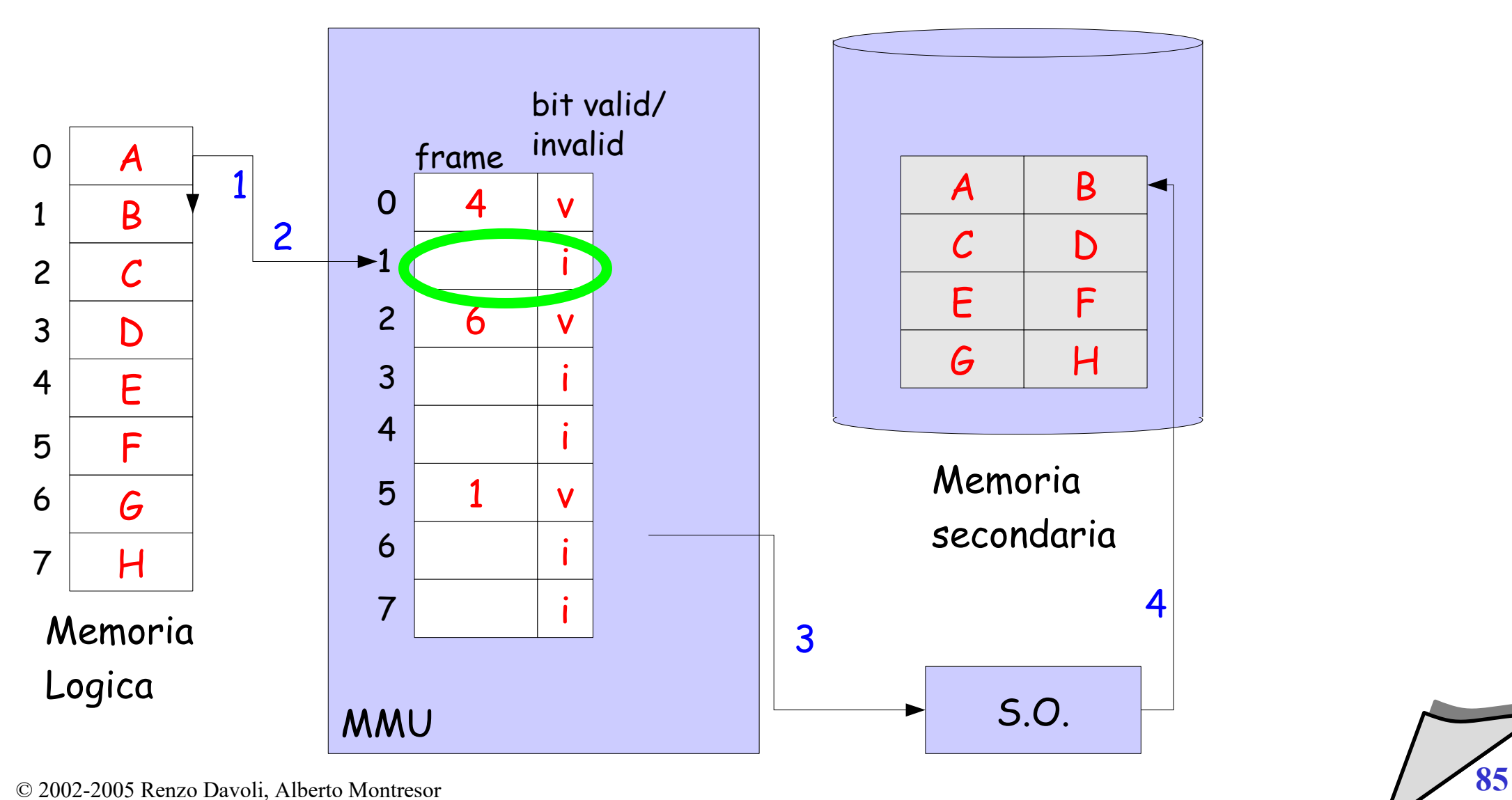

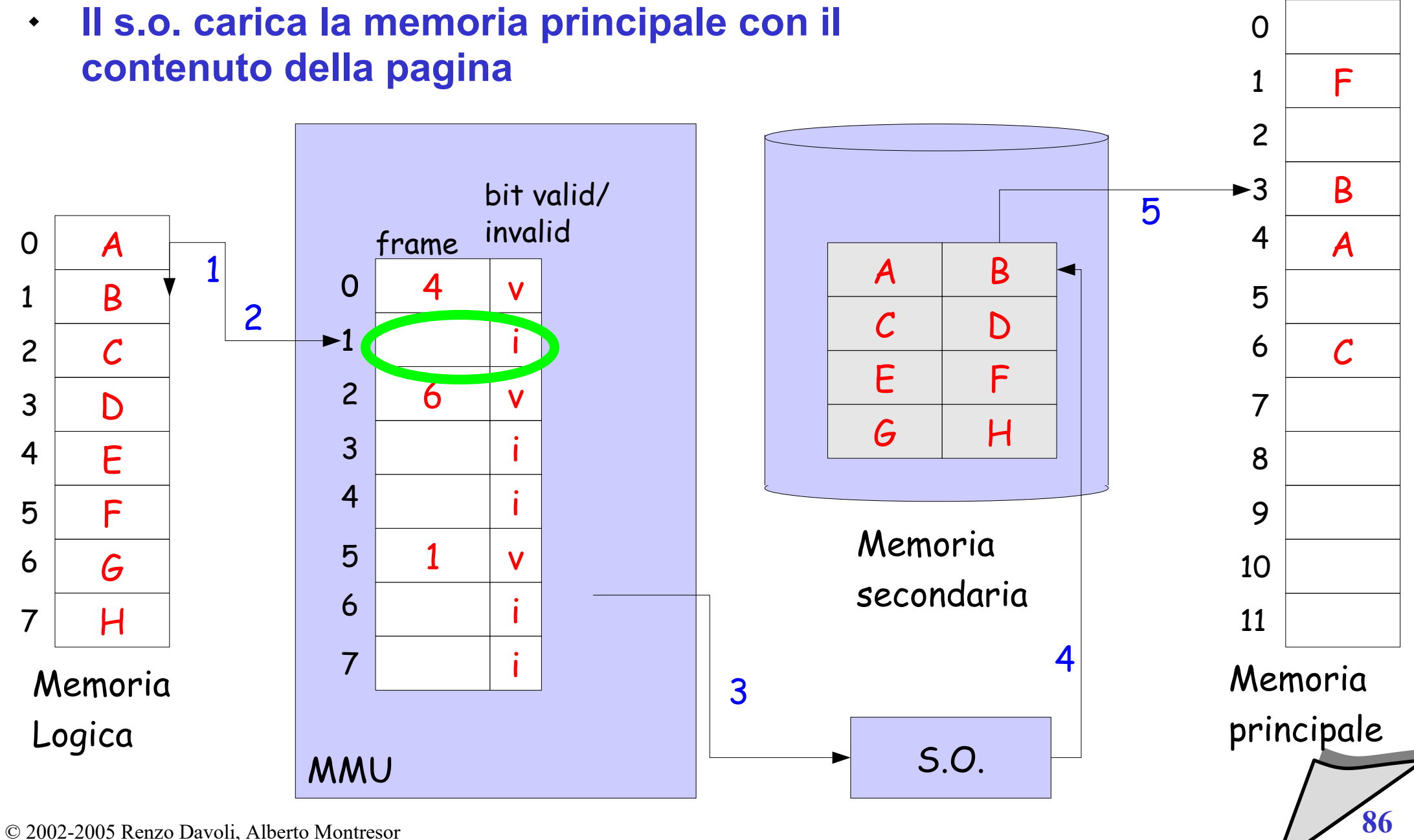

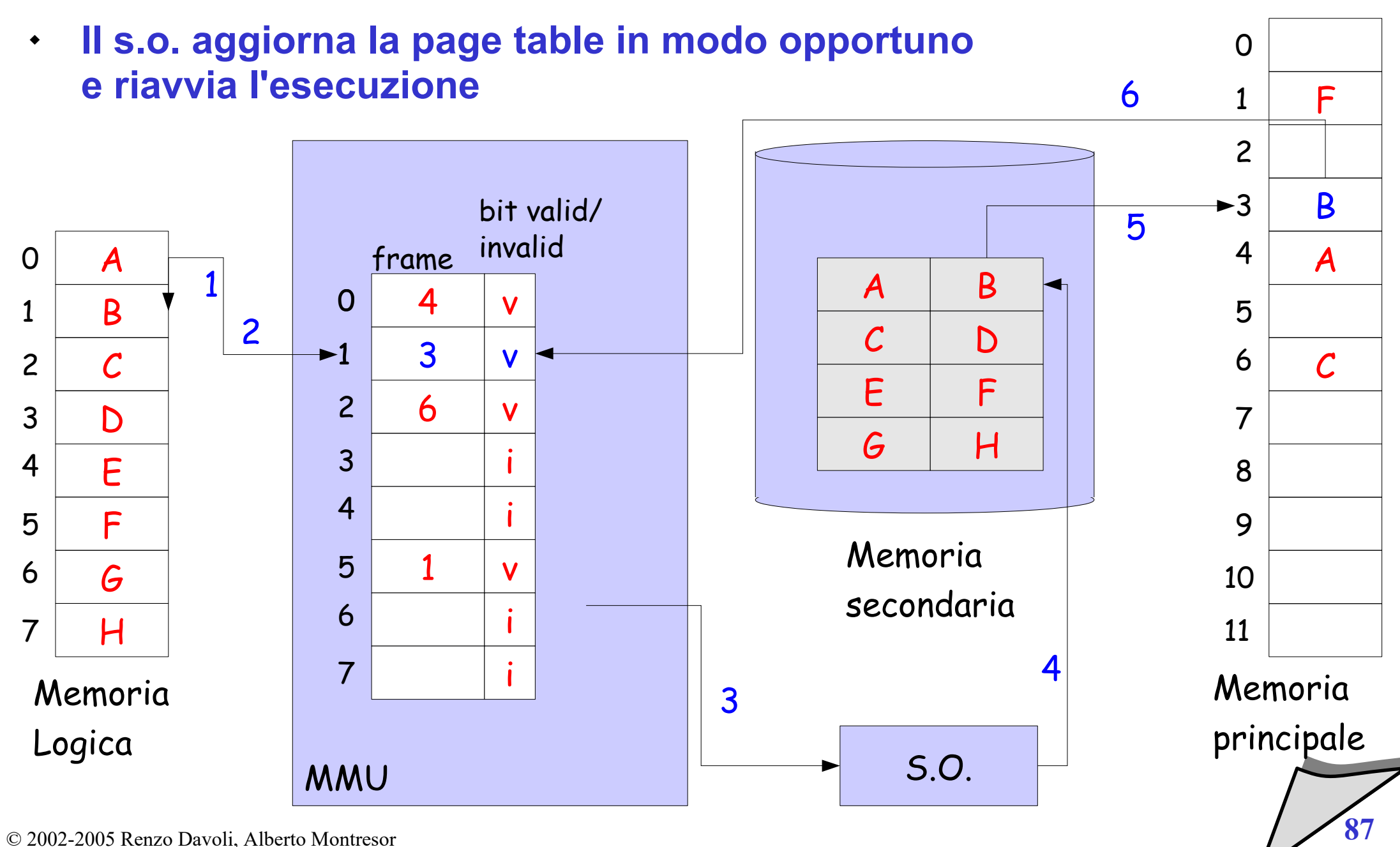

- **Cosa succede in mancanza di frame liberi?**
	- occorre "liberarne" uno
	- $\blacklozenge$ la pagina vittima deve essere la meno "utile"
- **Algoritmi di sostituzione o rimpiazzamento**
	- $\blacklozenge$ la classe di algoritmi utilizzati per selezionare la pagina da sostituire

## Algoritmo del meccanismo di demand paging

- Individua la pagina in memoria secondaria
- Individua un frame libero
- Se non esiste un frame libero
	- richiama algoritmo di rimpiazzamento
	- aggiorna la tabella delle pagine (invalida pagina "vittima")
	- se la pagina "vittima" è stata variata, scrive la pagina sul disco
	- aggiorna la tabella dei frame (frame libero)
- Aggiorna la tabella dei frame (frame occupato)
- Leggi la pagina da disco (quella che ha provocato il fault)
- Aggiorna la tabella delle pagine
- Riattiva il processo

# Algoritmi di rimpiazzamento

- **Obiettivi**
	- $\cdot$  minimizzare il numero di page fault ( $\rightarrow$  perché?)
- **Valutazione**
	- gli algoritmi vengono valutati esaminando come si comportano quando applicati ad una *stringa di riferimenti* in memoria
- **Stringhe di riferimenti**
	- possono essere generate esaminando il funzionamento di programmi reali o con un generatore di numeri random

# Algoritmi di rimpiazzamento

#### **Nota:**

- $\blacklozenge$ la stringa di riferimenti può essere limitata ai numeri di pagina, in quanto non siamo interessati agli offset
- **Esempio**
	- stringa di riferimento completa (in esadecimale):
		- $\cdot$  71,0a,13,25,0a,3f,0c,4f,21,30,00,31,21,1a,2b,03,1a,77,11
	- **\*** stringa di riferimento delle pagine (in esadecimale, con pagine di 16 byte)
		- $\cdot$  7,0,1,2,0,3,0,4,2,3,0,3,2,1,2,0,1,7,1

# Algoritmi di rimpiazzamento

- **Andamento dei page fault in funzione del numero di frame**
	- ci si aspetta un grafo monotono decrescente...
	- ma non sempre è così

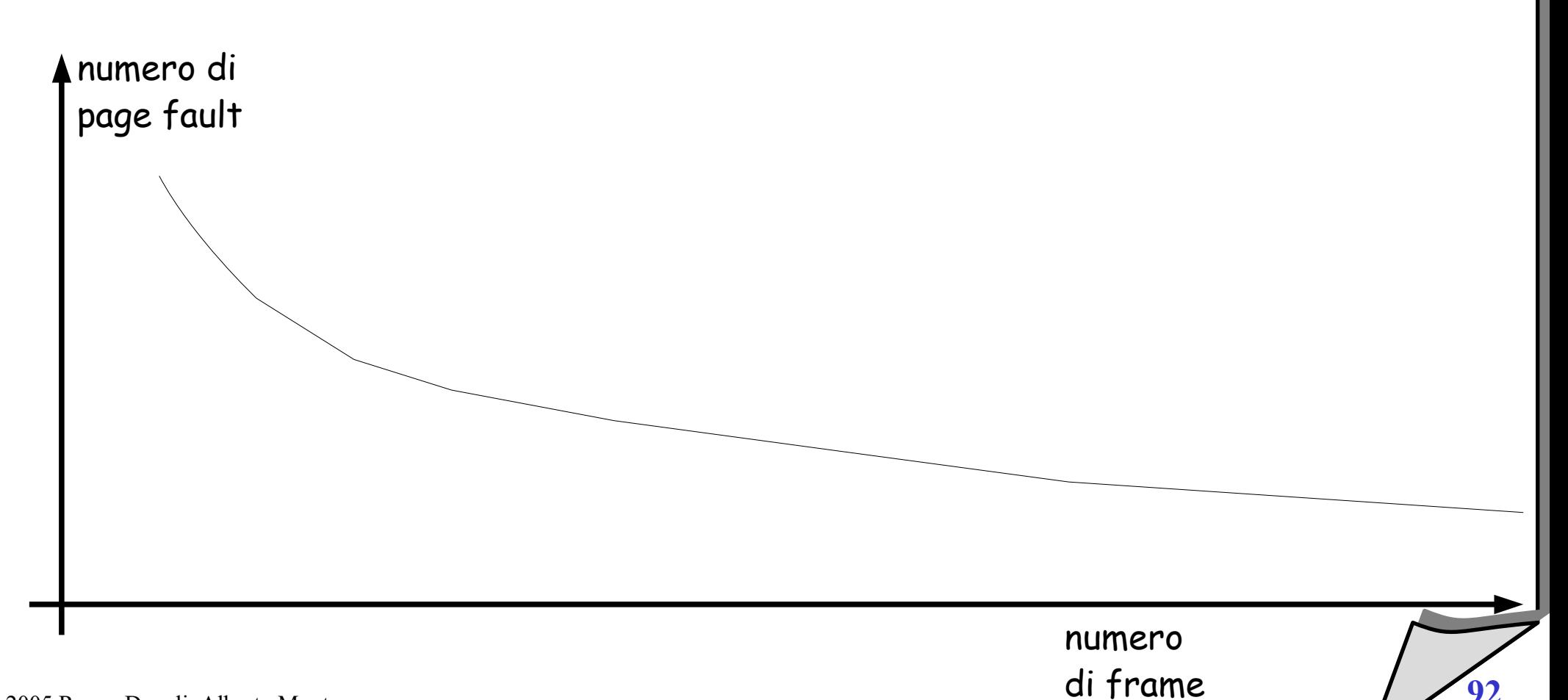

# Algoritmo FIFO

#### **Descrizione**

- quando c'è necessità di liberare un frame viene individuato come "vittima" il frame che per primo fu caricato in memoria
- **Vantaggi**
	- semplice, non richiede particolari supporti hardware
- **Svantaggi**
	- vengono talvolta scaricate pagine che sono sempre utilizzate

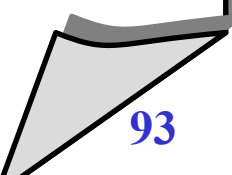

# Algoritmo FIFO - Esempio 1

- numero di frame in memoria: 3
- numero di page fault: 15 (su 20 accessi in memoria)

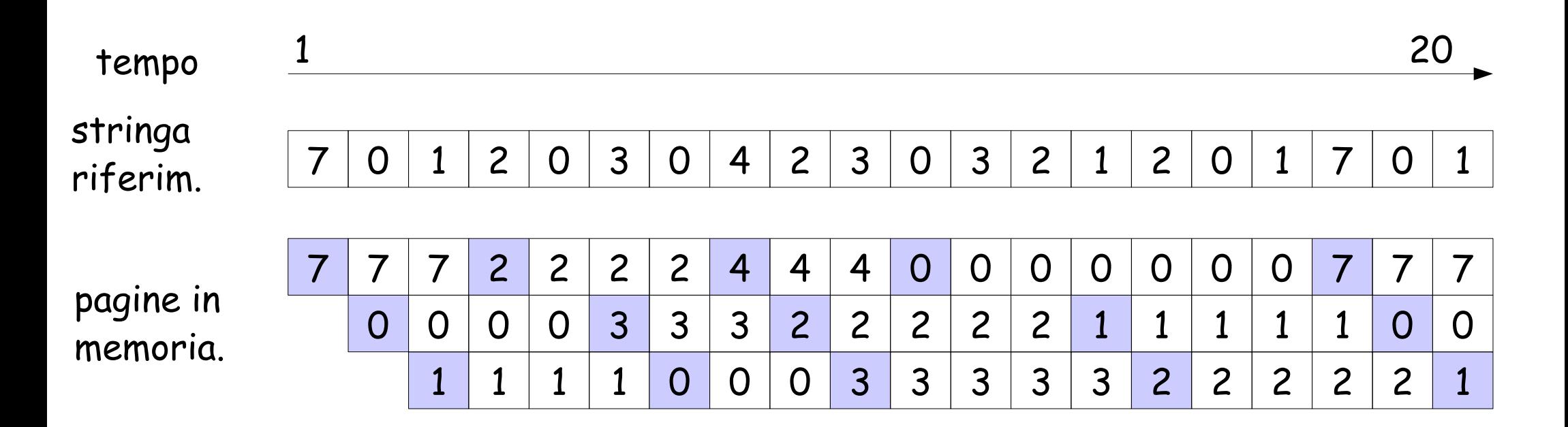

## Algoritmo FIFO - Esempio 2

- numero di frame in memoria: 3
- numero di page fault: 9 (su 12 accessi in memoria)

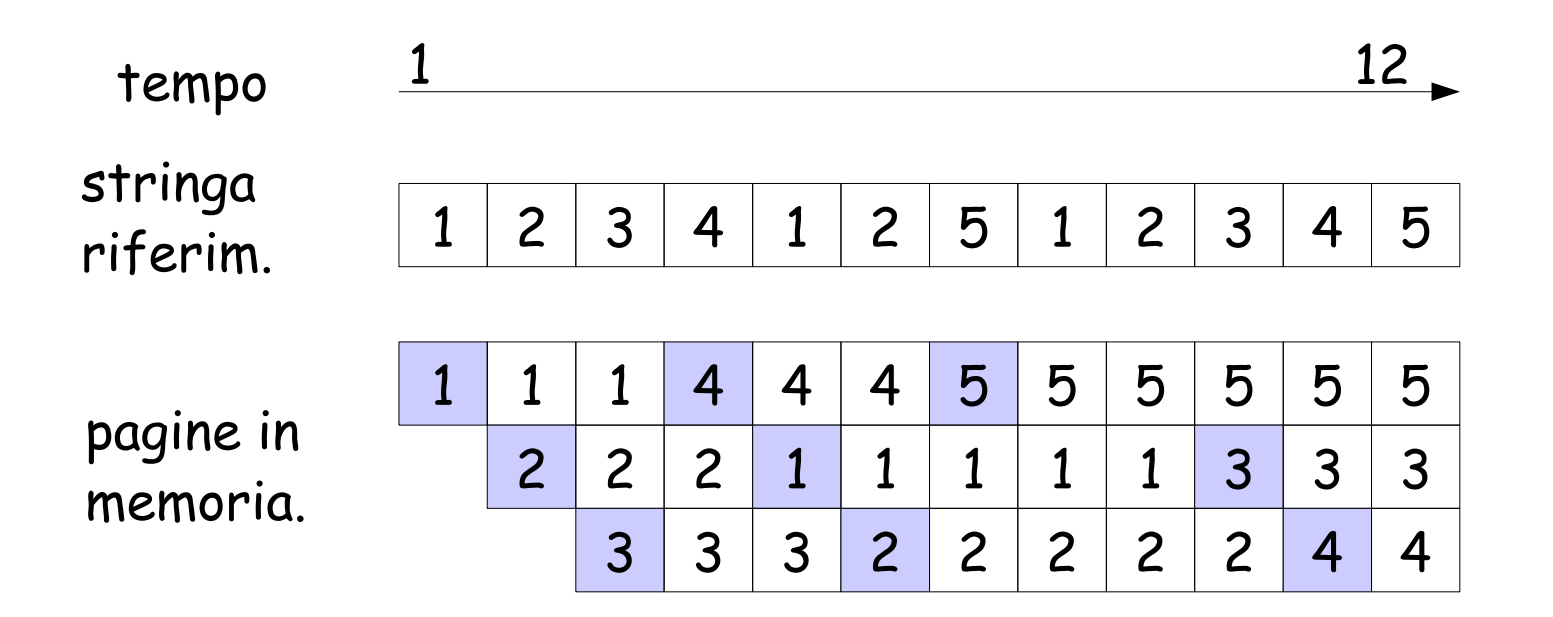

# Algoritmo FIFO - Esempio 3

- numero di frame in memoria: 4
- numero di page fault: 10! (su 12 accessi in memoria)
- $\blacklozenge$ il numero di page fault è aumentato!

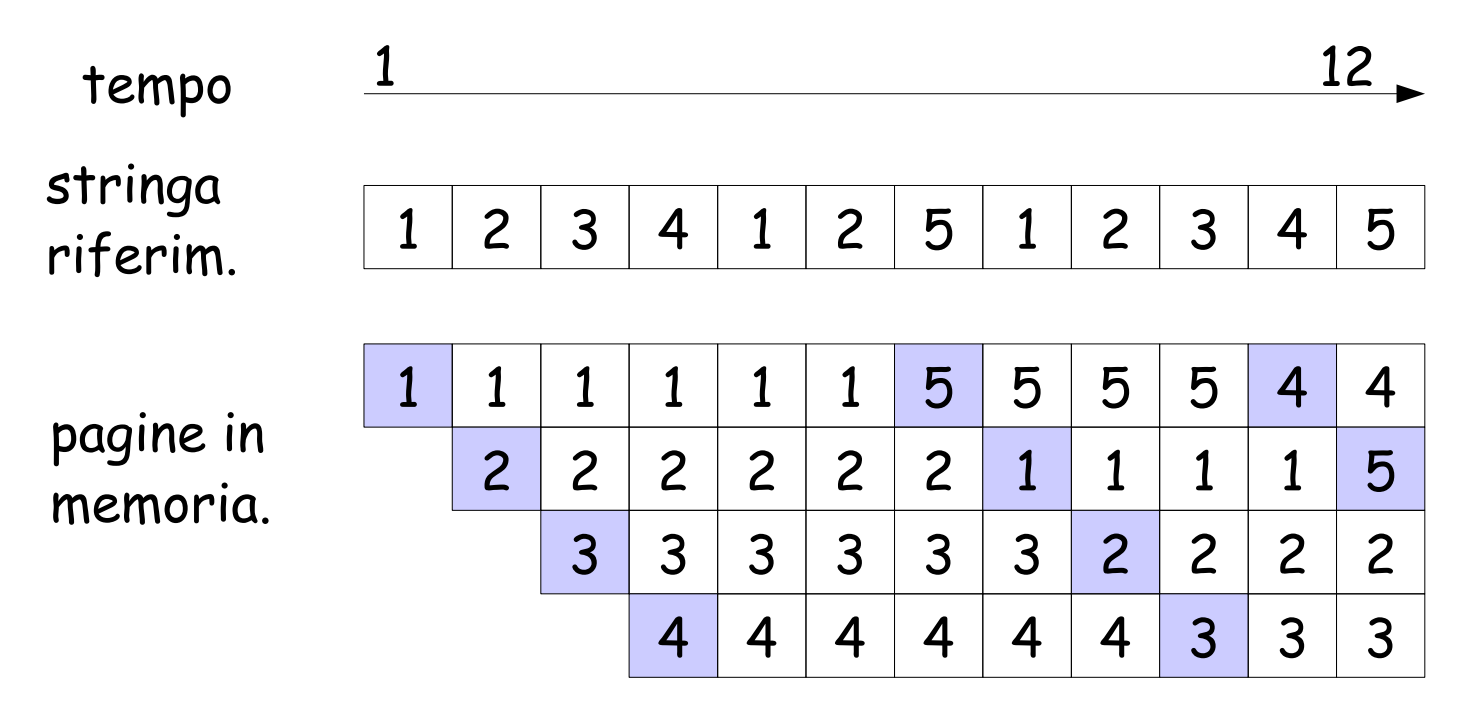

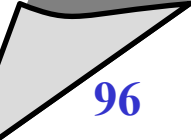

### Anomalia di Belady

- $\blacklozenge$ **In alcuni algoritmi di rimpiazzamento:**
	- non è detto che aumentando il numero di frame il numero di page fault diminuisca (e.g., FIFO)
- **Questo fenomeno indesiderato si chiama Anomalia di Belady**

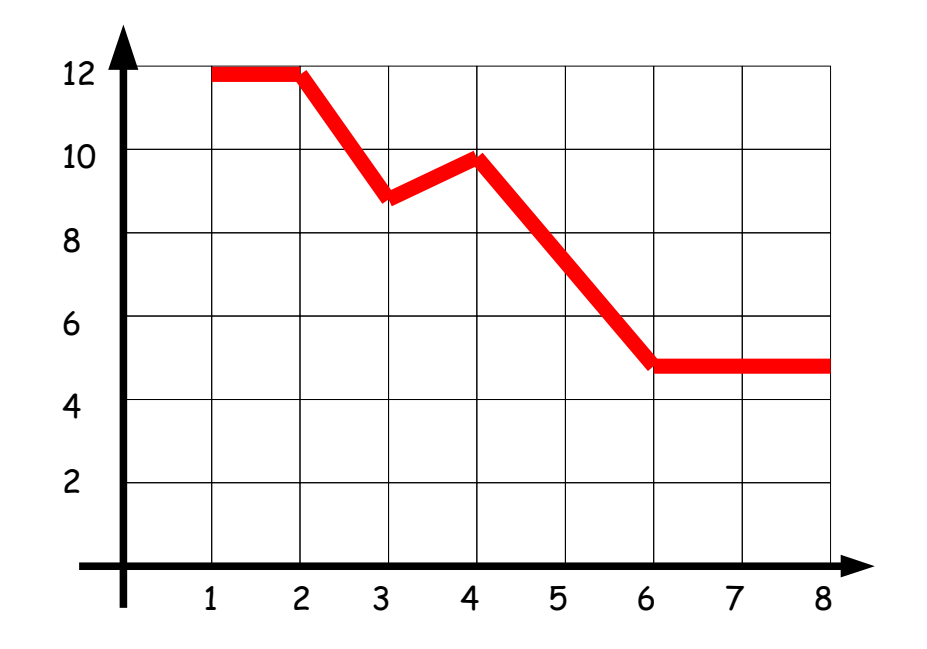

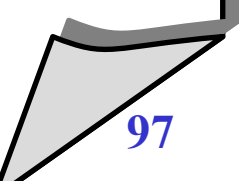

# Algoritmo MIN - Ottimale

- **Descrizione**
	- seleziona come pagina vittima una pagina che non sarà più acceduta o la pagina che verrà acceduta nel futuro più lontano
- **Considerazioni**
	- è ottimale perché fornisce il minimo numero di page fault
	- è un algoritmo teorico perché richiederebbe la conoscenza a priori della stringa dei riferimenti futuri del programma
	- viene utilizzato a posteriori come paragone per verificare le performance degli algoritmi di rimpiazzamento reali

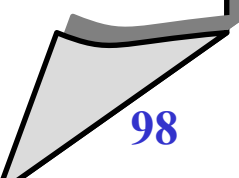

# Algoritmo MIN - Esempio

- numero di frame in memoria: 3
- numero di page fault: 9 (su 20 accessi in memoria)

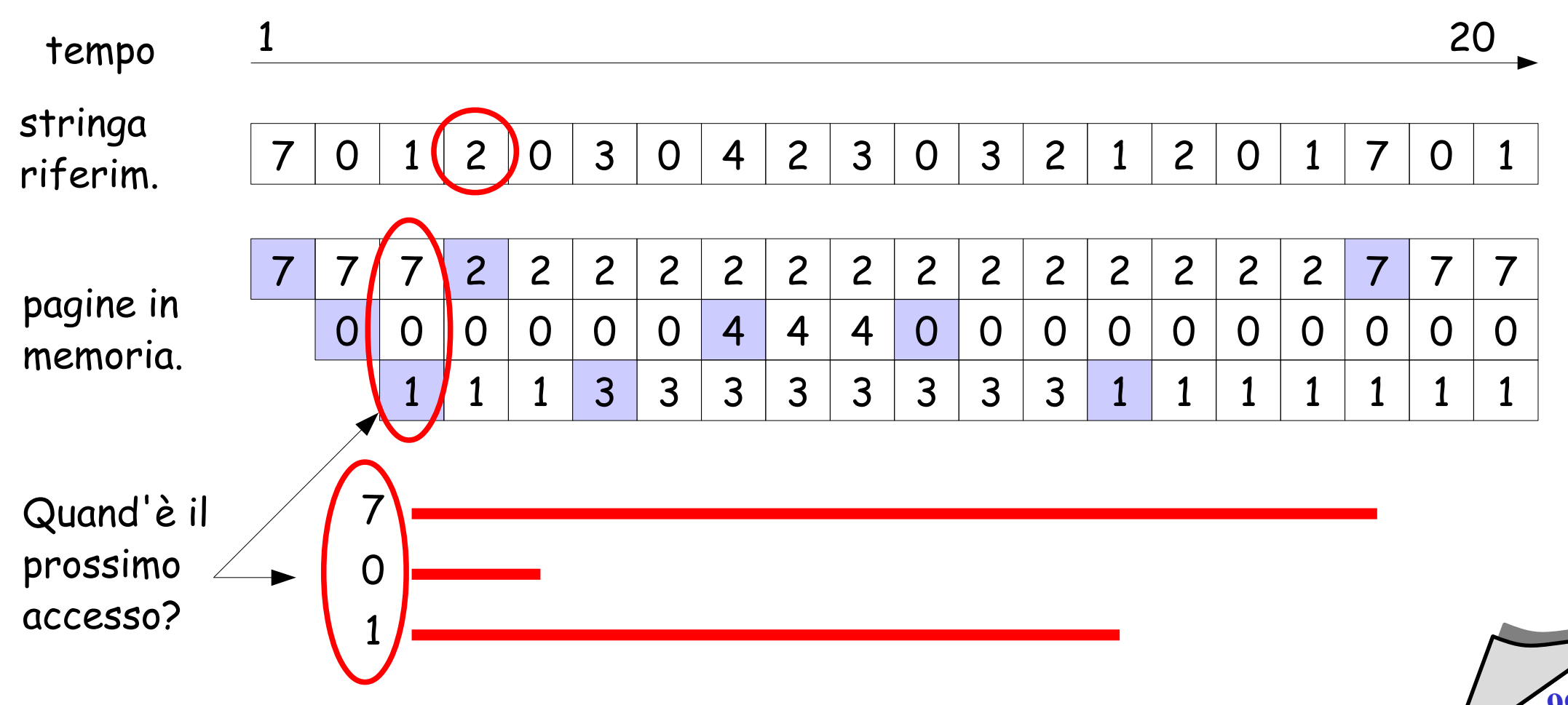

# Algoritmo LRU (Least Recently Used)

#### **Descrizione**

• seleziona come pagina vittima la pagina che è stata usata meno recentemente nel passato

### **Considerazioni**

- è basato sul presupposto che la distanza tra due riferimenti successivi alla stessa pagina non vari eccessivamente
- $\cdot$  stima la distanza nel futuro utilizzando la distanza nel passato

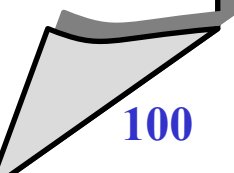

# Algoritmo LRU - Esempio

- numero di frame in memoria: 3
- numero di page fault: 12 (su 20 accessi in memoria)

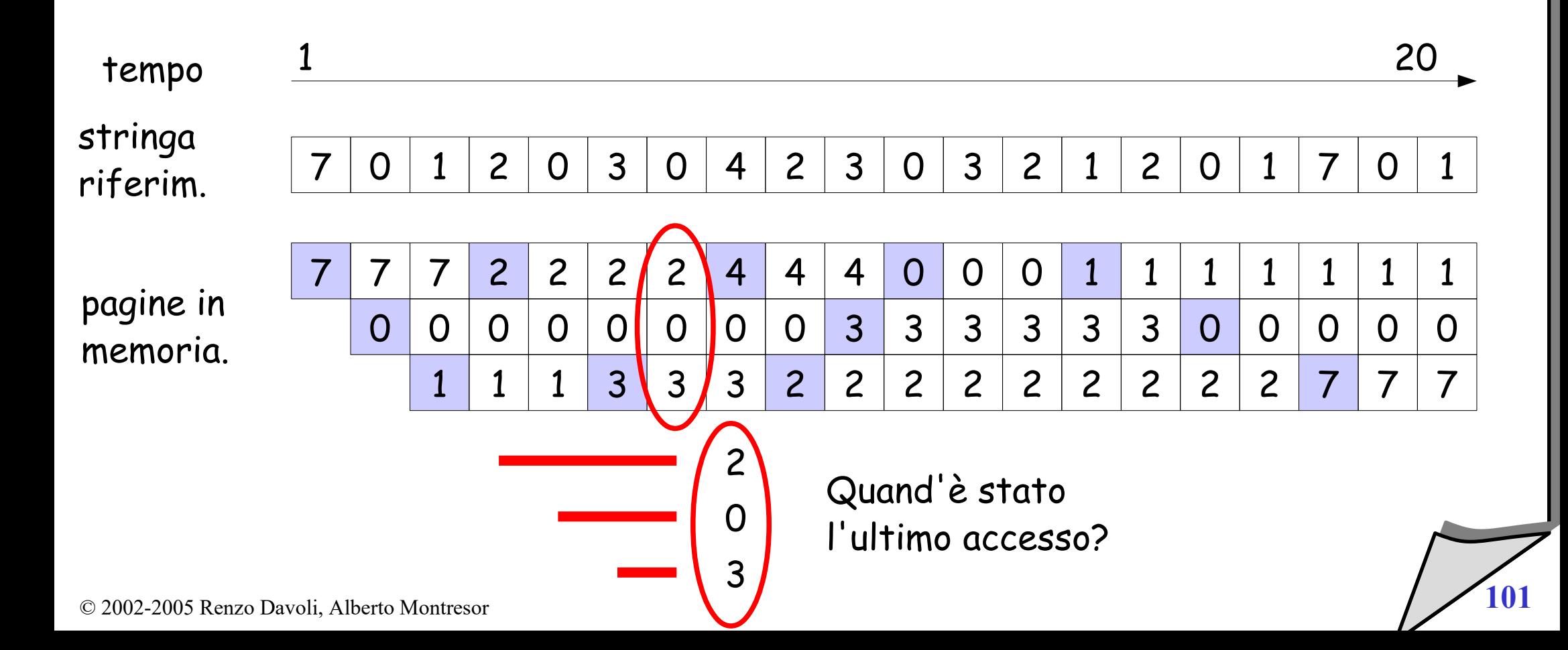

# Algoritmo LRU - Implementazione

- **E' necessario uno specifico supporto hardware**
- **La MMU** 
	- deve registrare nella tabella delle pagine un time-stamp quando accede ad una pagina
	- $\blacklozenge$ il time-stamp può essere implementato come un contatore che viene incrementato ad ogni accesso in memoria
- **Nota**
	- bisogna gestire l'overflow dei contatori (wraparound)
	- $\blacklozenge$ i contatori devono essere memorizzati in memoria e questo richiede accessi addizionali alla memoria
	- $\blacklozenge$ la tabella deve essere scandita totalmente per trovare la pagina LRU

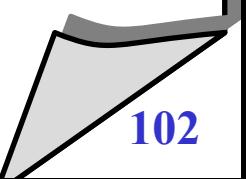

# Algoritmo LRU - Implementazione

#### $\bullet$ **Implementazione basata su stack**

- si mantiene uno stack di pagine
- tutte le volte che una pagina viene acceduta, viene rimossa dallo stack (se presente) e posta in cima allo stack stesso
- $\blacklozenge$ in questo modo:
	- in cima si trova la pagina utilizzata più di recente
	- in fondo si trova la pagina utilizzata meno di recente

### **Nota**

- $\blacklozenge$ l'aggiornamento di uno stack organizzato come double-linked list richiede l'aggiornamento di 6 puntatori
- $\blacklozenge$ la pagina LRU viene individuata con un accesso alla memoria
- esistono implementazioni hardware di questo meccanismo

### Algoritmi a stack

### **Definizione**

- si indichi con **S<sup>t</sup> (A,m)** l'insieme delle pagine mantenute in memoria centrale al tempo **t** dell'algoritmo **A**, data una memoria di **m** frame
- un algoritmo di rimpiazzamento viene detto "*a stack*" (*stack algorithm*) se per ogni istante t si ha:

 $\mathbf{S}_\mathfrak{t}(\mathsf{A},\mathsf{m}) \subseteq \mathbf{S}_\mathfrak{t}(\mathsf{A},\mathsf{m}{+}\mathsf{1})$ 

### **In altre parole**

 $\bullet$ 

 Un algoritmo si dice "a stack" se l'insieme delle pagine in memoria con **m** frame è sempre un sottoinsieme delle pagine in memoria con **m+1** frame

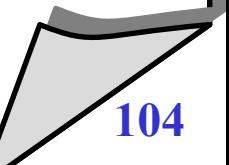

### Algoritmi a stack

#### **Teorema:**

un algoritmo a stack non genera casi di Anomalia di Belady

### **Teorema**

 $\blacklozenge$ l'algoritmo di LRU è a stack

### Algoritmo LRU - Implementazione

- $\bullet$ **In entrambi i casi (contatori, stack), mantenere le informazione per LRU è troppo costoso**
- $\blacklozenge$ **In realtà**
	- poche MMU forniscono il supporto hardware per l'algoritmo LRU
	- alcuni sistemi non forniscono alcun tipo di supporto, e in tal caso l'algoritmo FIFO deve essere utilizzato
- **Reference bit**
	- alcuni sistemi forniscono supporto sotto forma di reference bit
	- tutte le volte che una pagina è acceduta, il reference bit associato alla pagina viene aggiornato a 1

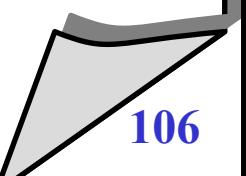

# Approssimare LRU

### **Come utilizzare il reference bit**

- $\blacklozenge$ inizialmente, tutti i bit sono posti a zero dal s.o.
- durante l'esecuzione dei processi, le pagine in memoria vengono accedute e i reference bit vengono posti a 1
- periodicamente, è possibile osservare quali pagine sono state accedute e quali no, osservando i reference bit
- **Tramite questi bit**
	- non conosciamo l'ordine in cui sono state usate
	- ma possiamo utilizzare queste informazioni per *approssimare l'algoritmo LRU*

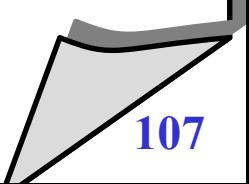

# Approssimare LRU

- **Additional-Reference-Bit-Algorithm**
	- possiamo aumentare le informazioni di ordine "salvando" i reference bit ad intervalli regolari (ad es., ogni 100 ms)
	- esempio: manteniamo 8 bit di "storia" per ogni pagina
	- $\blacklozenge$ il nuovo valore del reference bit viene salvato tramite shift a destra della storia ed inserimento del bit come most significant bit
	- $\blacklozenge$ la pagina vittima è quella con valore minore; in caso di parità, si utilizza una disciplina FIFO

```
\, 0 \, 1 \, 1 \, 1 \, 1 \, 0 \, 0 \, 0 \, 1 \,Storia pagina x
Nuovo valore ref. bit
 1
                                                      1 0 1 1 1 1 0 0 0Storia pagina x
```
# Approssimare LRU

#### **Second-chance algorithm**

- conosciuto anche come algoritmo dell'orologio
- corrisponde ad un caso particolare dell'algoritmo precedente, dove la dimensione della storia è uguale a 1

### **Descrizione**

- $\blacklozenge$ le pagine in memoria vengono gestite come una lista circolare
- a partire dalla posizione successiva all'ultima pagina caricata, si scandisce la lista con la seguente regola
	- $\cdot$  se la pagina è stata acceduta (reference bit a 1)
		- ➔ il reference bit viene messo a 0
	- $\cdot$  se la pagina non è stata acceduta (reference bit a 0)
		- ➔ la pagina selezionata è la vittima

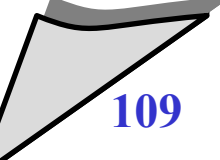

# Approssimare LRU

### **Considerazioni**

- $\blacklozenge$ l'idea è semplice:
	- l'algoritmo seleziona le pagine in modo FIFO
	- se però la pagina è stata acceduta, gli si dà una "seconda possibilità" (second chance);
	- si cercano pagine successive che non sono state accedute
- se tutte le pagine sono state accedute, degenera nel meccanismo FIFO

### **Implementazione**

 $\bullet$ 

- è semplice da implementare
- non richiede capacità complesse da parte della MMU

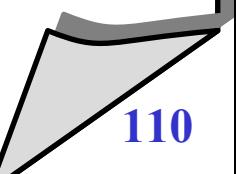

## Second chance - Esempio

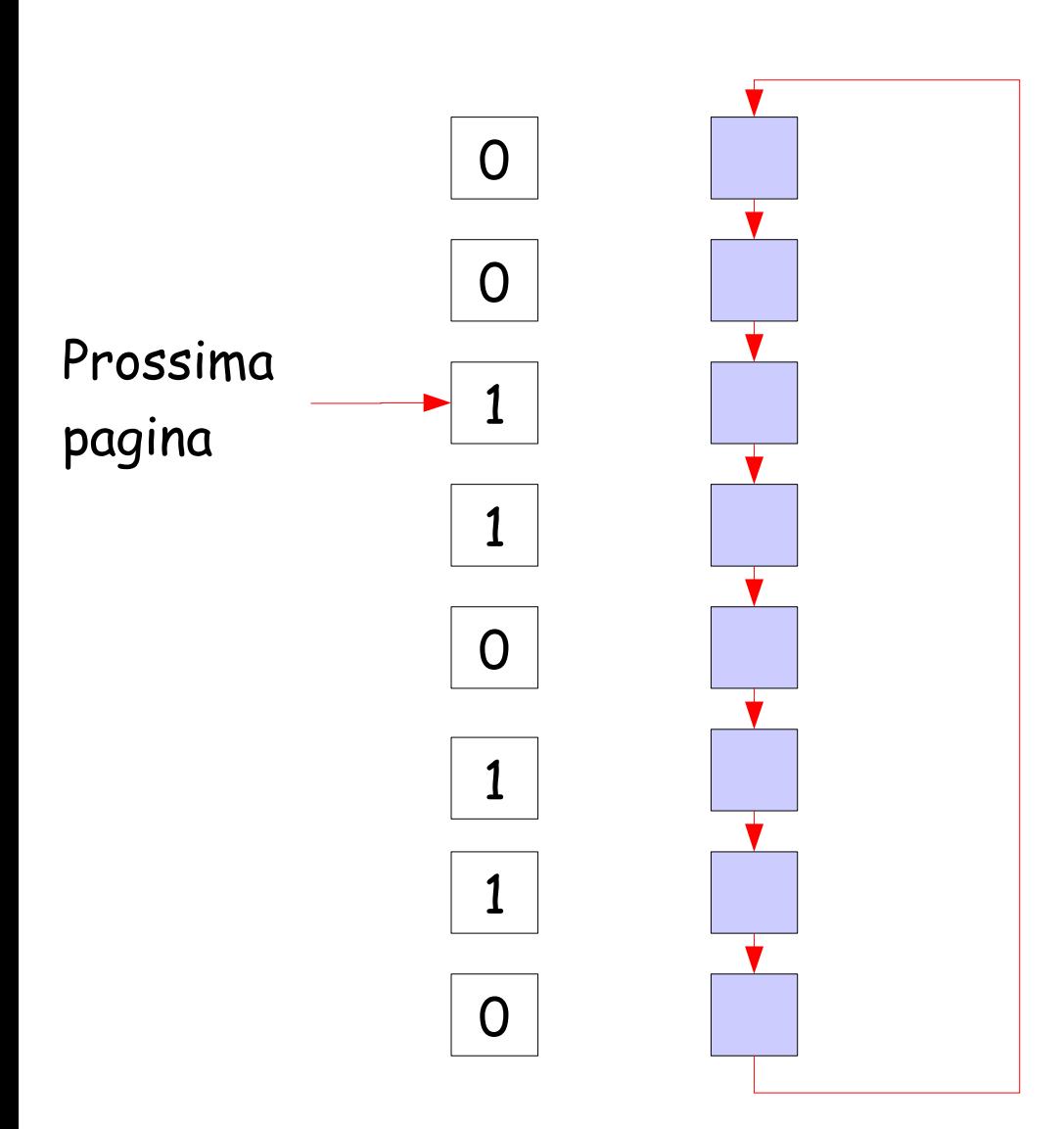

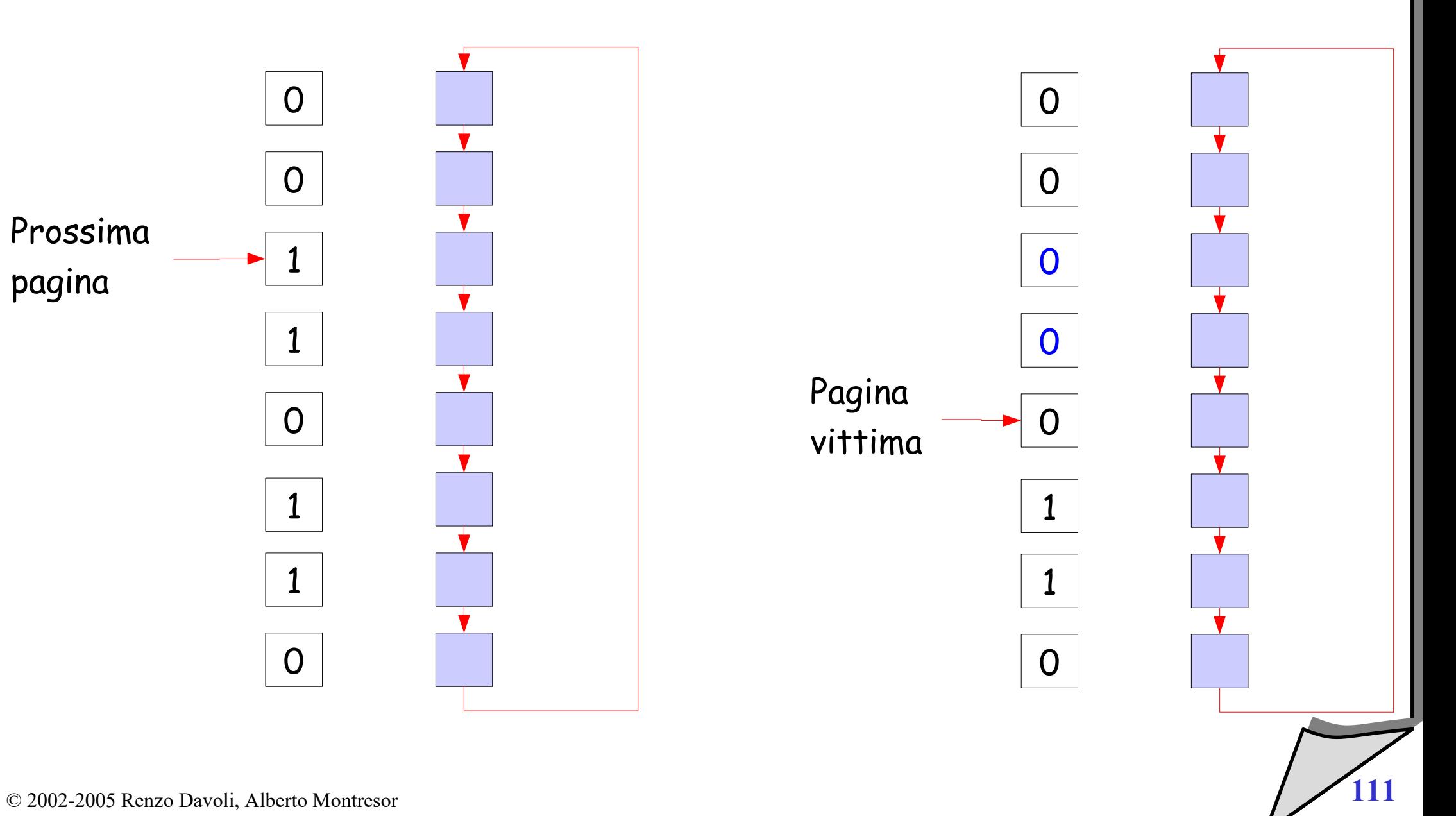

# Altri algoritmi di rimpiazzamento

- **Least frequently used (LFU)** 
	- si mantiene un contatore del numero di accessi ad una pagina
	- La frequenza e' il valore del contatore diviso per il "tempo" di permanenza in memoria (i.e. Il numero di accessi con quella pagina presente)
	- $\blacklozenge$ la pagina con il valore minore viene scelta come vittima
- **Motivazione**
	- una pagina utilizzata spesso dovrebbe avere un contatore molto alto
- $\bullet$ **Implementazione**
	- può essere approssimato tramite reference bit
- **Problemi**
	- se una pagina viene utilizzata frequentemente all'inizio, e poi non viene più usata, non viene rimossa per lunghi periodi

## Altri algoritmi di rimpiazzamento

- **Most frequently used (MFU)**
	- si mantiene un contatore del numero di accessi ad una pagina
	- $\blacklozenge$ la pagina con il valore maggiore viene scelta come vittima
- **Motivazione**
	- pagine appena caricate hanno un valore molto basso, e non dovrebbero essere rimosse
- $\bullet$ **Implementazione**
	- può essere approssimato tramite reference bit
- **Problemi**
	- problemi di performance

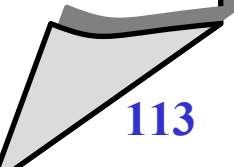

## Allocazione

- **Algoritmo di allocazione (per memoria virtuale)**
	- si intende l'algoritmo utilizzato per scegliere quanti frame assegnare ad ogni singolo processo
- **Allocazione locale**
	- ogni processo ha un insieme proprio di frame
	- poco flessibile

### **Allocazione globale**

- tutti i processi possono allocare tutti i frame presenti nel sistema (sono in competizione)
- può portare a *trashing*

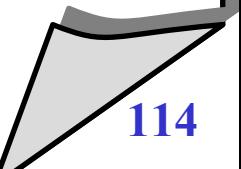

# Trashing

### **Definizione**

 un processo (o un sistema) si dice che è in trashing quando spende più tempo per la paginazione che per l'esecuzione

#### **Possibili cause**

- $\blacklozenge$ in un sistema con allocazione globale, si ha trashing se i processi tendono a "rubarsi i frame a vicenda",
- $\blacklozenge$ i.e. non riescono a tenere in memoria i frame utili a breve termine (perchè altri processi chiedono frame liberi) e quindi generano page fault ogni pochi passi di avanzamento

# Trashing

### **Esempio**

- esaminiamo un sistema che accetti nuovi processi quando il grado di utilizzazione della CPU è basso
- se per qualche motivo gran parte dei processi entrano in page fault:
	- **·** la ready queue si riduce
	- il sistema sarebbe indotto ad accettare nuovi processi....
	- E' UN ERRORE!
- statisticamente, il sistema:
	- genererà un maggior numero di page fault
	- di conseguenza diminuirà il livello della multiprogrammazione

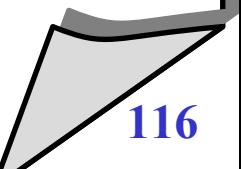

## Trashing

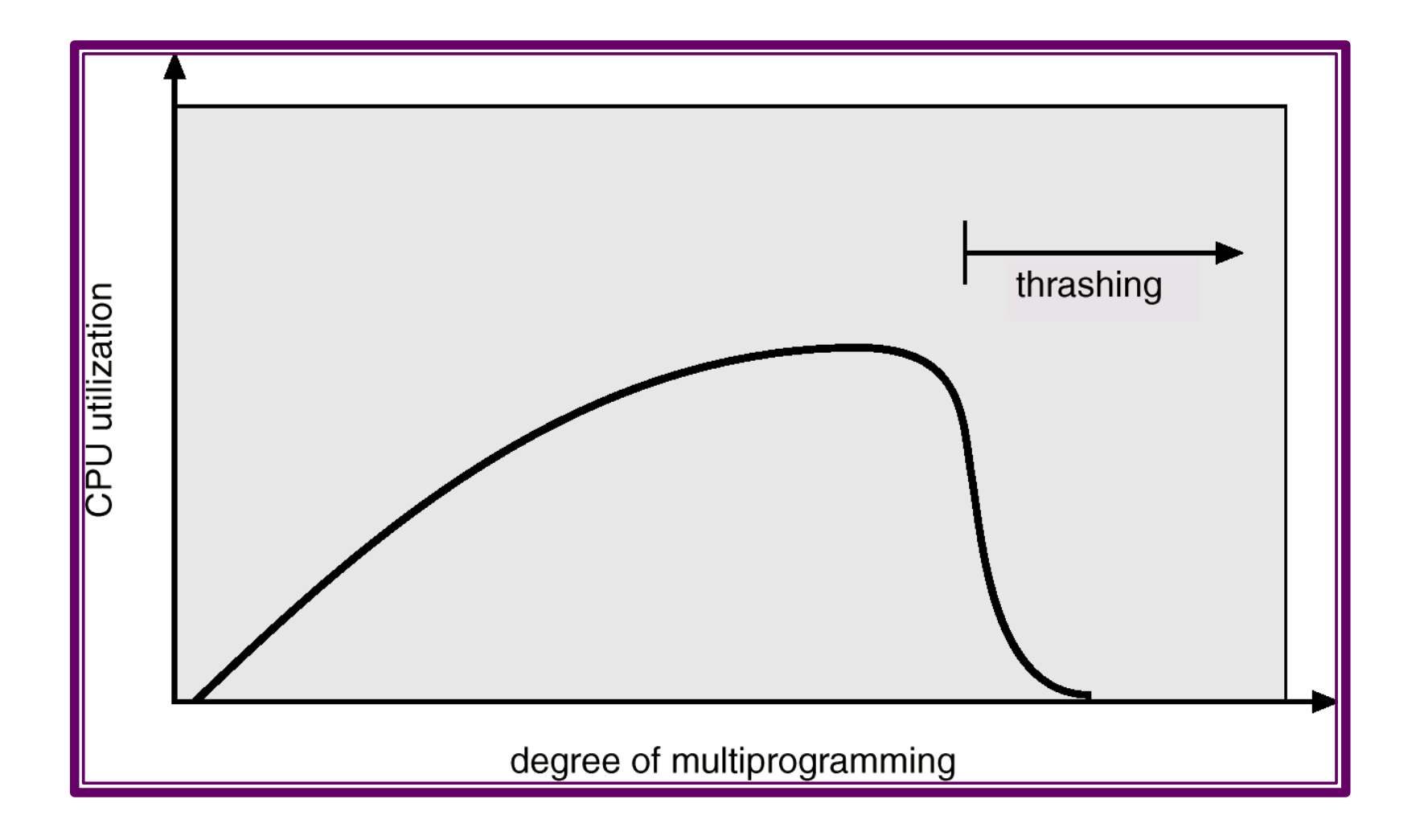

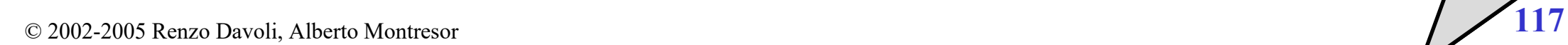

### **Definizione**

- si definisce *working set di finestra* Δ l'insieme delle pagine accedute nei più recenti Δ riferimenti
- **Considerazione**
	- è una rappresentazione approssimata del concetto di località
	- se una pagina non compare in Δ riferimenti successivi in memoria, allora esce dal working set perché non è più una pagina su cui si lavora attivamente
- **Esempio: Δ = 5**

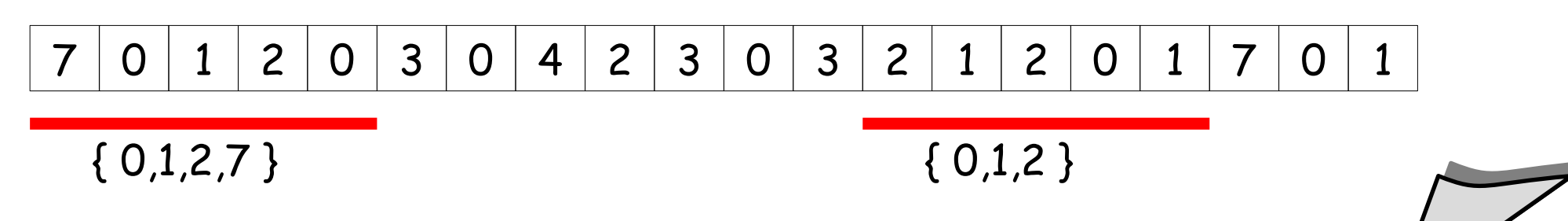

#### **A cosa serve il Working Set?**

- Se l'ampiezza della finestra è ben calcolata, il working set è una buona approssimazione dell'insieme delle pagine "utili"...
- sommando quindi l'ampiezza di tutti i working set dei processi attivi, questo valore deve essere sempre minore del numero di frame disponibili
- altrimenti il sistema è in trashing

### **Se si sceglie Δ troppo piccolo**

- si considera non più utile ciò che in realtà serve
- Si sottovaluta il numero di frame necessarii per il processo
- Falsi negativi di trashing
- **Se si sceglie Δ troppo grande**
	- si considera utile anche ciò che non serve più
	- Si sopravaluta il numero di frame necessari
	- Falsi positivi di trashing

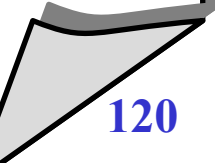

### **Come si usa il Working Set**

- serve per controllare l'allocazione dei frame ai singoli processi
- quando ci sono sufficienti frame disponibili non occupati dai working set dei processi attivi, allora si può attivare un nuovo processo
- se al contrario la somma totale dei working set supera il numero totale dei frame, si può decidere di sospendere l'esecuzione di un processo